# **LAPORAN PRAKTEK KERJA LAPANGAN PADA PT. MULTI TERMINAL INDONESIA**

**FILLIPI ALESANDRO 8215161614**

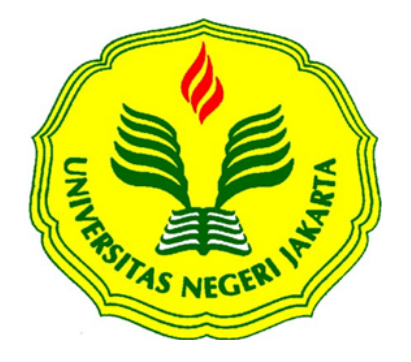

**Laporan Praktek Kerja Lapangan ini ditulis untuk memenuhi salah satu prasyarat untuk mendapatkan gelar Sarjana Ekonomi pada Fakultas Ekonomi Universitas Negeri Jakarta**

**PROGRAM STUDI S1 MANAJEMEN FAKULTAS EKONOMI UNIVERSITAS NEGERI JAKARTA 2019**

# **INTERNSHIP REPORT AT PT. MULTI TERMINAL INDONESIA**

**FILLIPI ALESANDRO 8215161614**

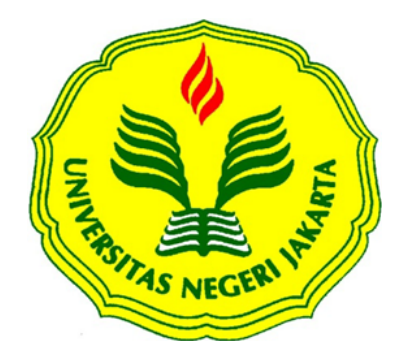

**The Internship Report was written to comply one of the requirement against Bachelor Degree of Economics At Faculty of Economic of State University of Jakarta**

**BACHELOR DEGREE OF MANAGEMENT FACULTY OF ECONOMIC STATE UNIVERSITY OF JAKARTA 2019**

# **ABSTRAK**

**Fillipi Alesandro Tobing** Laporan Praktik Kerja Lapangan (PKL) pada divisi Treasury di PT. Multi Terminal Indonesia, Pulau Payung No.1, 7, Tj. Priok, Kota Jakarta Utara, Daerah Khusus Ibukota Jakarta 14310, 22 Juli – 13 September 2019. Program Studi S1 Manajemen, Fakultas Ekonomi, Universitas Negeri Jakarta.

Tujuan Praktek Kerja Lapangan (PKL) bagi Praktikan adalah mendapatkan kesempatan untuk memperoleh pengalaman dan pengetahuan baru sebelum memasuki dunia kerja, menerapkan ilmu yang Praktikan dapat selama perkuliahan, dan memperluas wawasan dan pengetahuan Praktikan. Selama kegiatan PKL, Praktikan ditempatkan dibagian divisi *Treasury*. Kegiatan sehari-hari yang dilakukan Praktikan adalah membuat laporan harian nota billing, membuat jurnal harian nota billing, meng-*input* kartu piutang dan saldo piutang, membuat *cash receipt voucher*, dan membuat ekspedisi.

Kata Kunci: Praktek Kerja Lapangan, laporan harian nota billing, jurnal harian nota billing, *cash receipt voucher*, aplikasi Oracle

# *ABSTRACT*

**Fillipi Alesandro Tobing** *Internship report in Treasury division at PT. Multi Terminal Jakarta, Payung Island No.1, 7, Tj. Priok, Kota Jakarta Utara, Special Capital Region of Jakarta 14310, 22nd July – 13th September 2019. S1 Management Study Program, Faculty of Economics, State University of Jakarta.*

*The purpose of internship for Apprentice is to get the opportunity to gain experience and new knowledge before entering the workforce, apply the knowledge that Apprentice obtained during lectures, and expand insights and knowledge. During internship activities, Apprentice placed in Treasury division. The daily activities carried out by Apprentice are making a billing statement daily report, making a daily journal, inputing receivable cards and receivable balances, making cash receipt vouchers, and making expeditions.*

*Keywords: Internship, billing statement daily report, daily journal, cash receipt voucher, Orcale application.*

# **LEMBAR PERSETUJUAN**

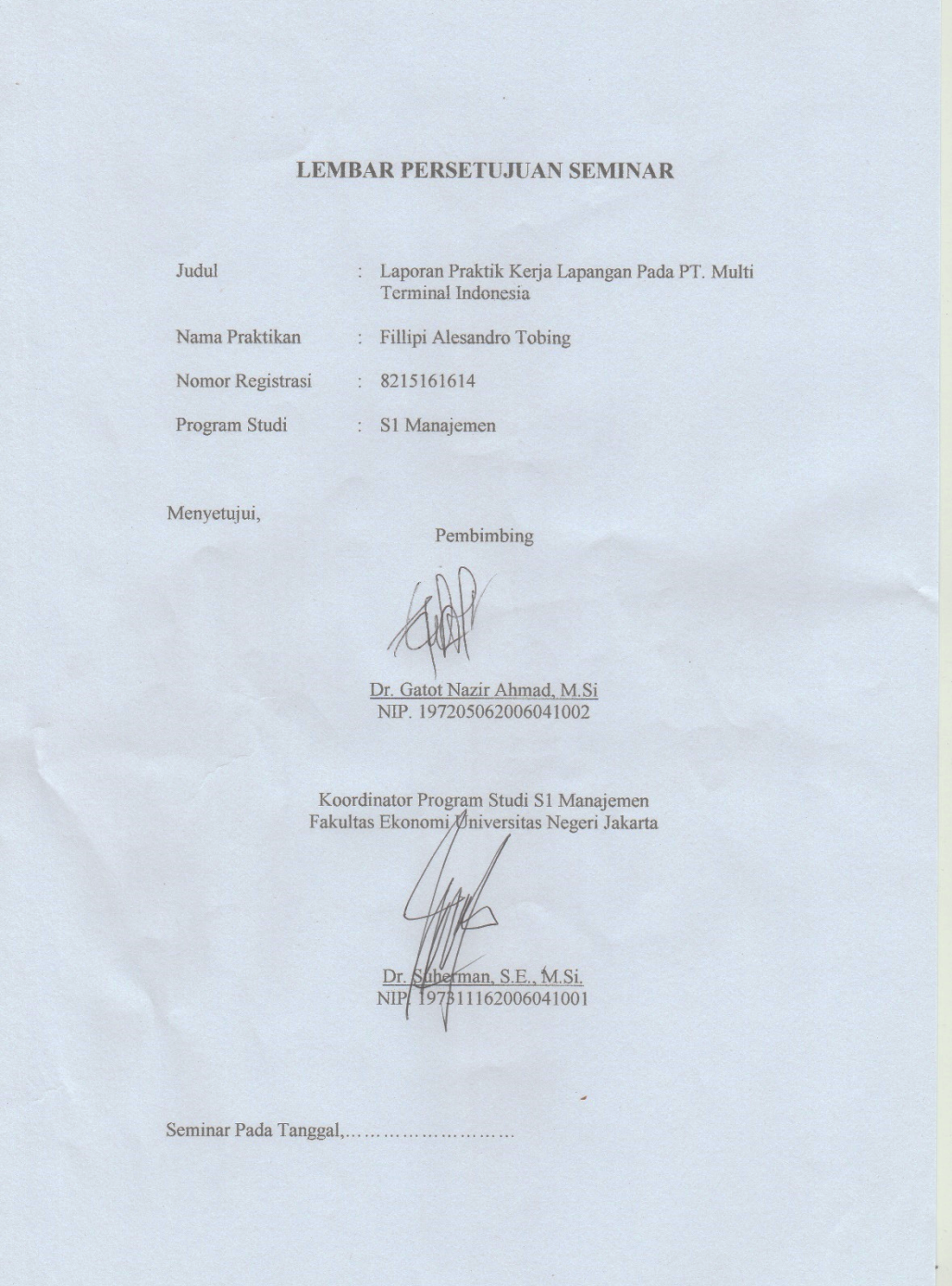

# **LEMBAR PENGESAHAN**

#### **LEMBAR PENGESAHAN**

Koordinator Program Studi S1 Manajemen Fakultas Ekonomi Universitas Negeri Jakarta

Dr. Suherman, M.Si NIP. 197311162006041001

Nama Ketua Penguji Tanda Tangan

Tanggal

27 Januari 2020

30 <u>lanvati 20</u>20

28 Januari 2020

Prof. Dr.Hamidah, M.Si<br>NIP. 195603211986032001

Penguji Ahli

Sholatia Dalimunthe, SE., M.B.A.<br>NIP. 198704262015042003

**Dosen Pembimbing** 

Dr. Gatot Nazir Ahmad, M.Si. NIP. 195702211985032002

# **KATA PENGANTAR**

Puji dan rasa syukur Praktikan panjatkan kepada Tuhan Yang Maha Esa atas izin-Nya peneliti dapat menyelesaikan laporan Praktek Kerja Lapangan (PKL) dengan baik. Laporan ini disusun untuk memenuhi salah satu syarat untuk memperoleh gelar Sarjana pada Fakultas Ekonomi Universitas Negeri Jakarta.

Dalam penyusunan laporan Praktek Kerja Lapangan ini Praktikan mendapatkan bantuan dan dorongan dari berbagai pihak, terutama Orang Tua Praktikan yang telah memberikan doa dan bantuan, baik secara material maupun non-material. Selain itu Praktikan juga mendapatkan bimbingan dan masukan selama pelaksanaan Praktek Kerja Lapangan (PKL), untuk itu pada kesempatan kali ini Praktikan juga ingin mengucapkan terimakasih kepada:

- 1. Dekan dan Wakil Dekan Fakultas Ekonomi Universitas Negeri Jakarta;
- 2. Bapak Dr. Suherman, SE., M.Si. selaku Ketua Prodi S1 Manajemen Fakultas Ekonomi Universitas Negeri Jakarta;
- 3. Bapak Dr. Gatot Nazir Ahmad, M. Si. Selaku dosen pembimbing Praktek Kerja Lapangan;
- 4. Bapak Imron Quanefi selaku Supervisor *Treasury* PT. Multi Terminal Indonesia Cabang Jakarta;
- 5. Seluruh karyawan PT. Multi Terminal Indonesia Cabang Jakarta, khususnya mas Alim, mba Indah, mba Adel, mba Nur, mba Tri, bang Sofyan, bang Randi, bang Hafiz, mba Inda, mba Janah, bang Enggar, dan

bang Abay yang telah membimbing Praktikan selama menjalankan kegiatan PK;

- 6. Keluarga besar PT. Multi Terminal Indonesia untuk bimbingan dan bantuannya selama Praktikan menjalankan kegiatan PKL;
- 7. Yadiva, Nanda, dan Rosa atas motivasi dan dukungannya selama menjalankan kegiatan PKL;
- 8. Teman-teman mahasiswa S1 Manajemen yang telah memberikan bantuan dan semangat dalam penulisan laporan PKL ini.

Penulis menyadari bahwa masih banyak kekurangan dalam menyusun laporan PKL ini. Oleh karena itu kritik dan saran yang bersifat membangun sangat praktikan harapkan guna perbaikan dimasa mendatang. Semoga laporan PKL ini dapat bermanfaat bagi kita semua.

Jakarta, 3 November 2019

Fillipi Alesandro Tobing

# **DAFTAR ISI**

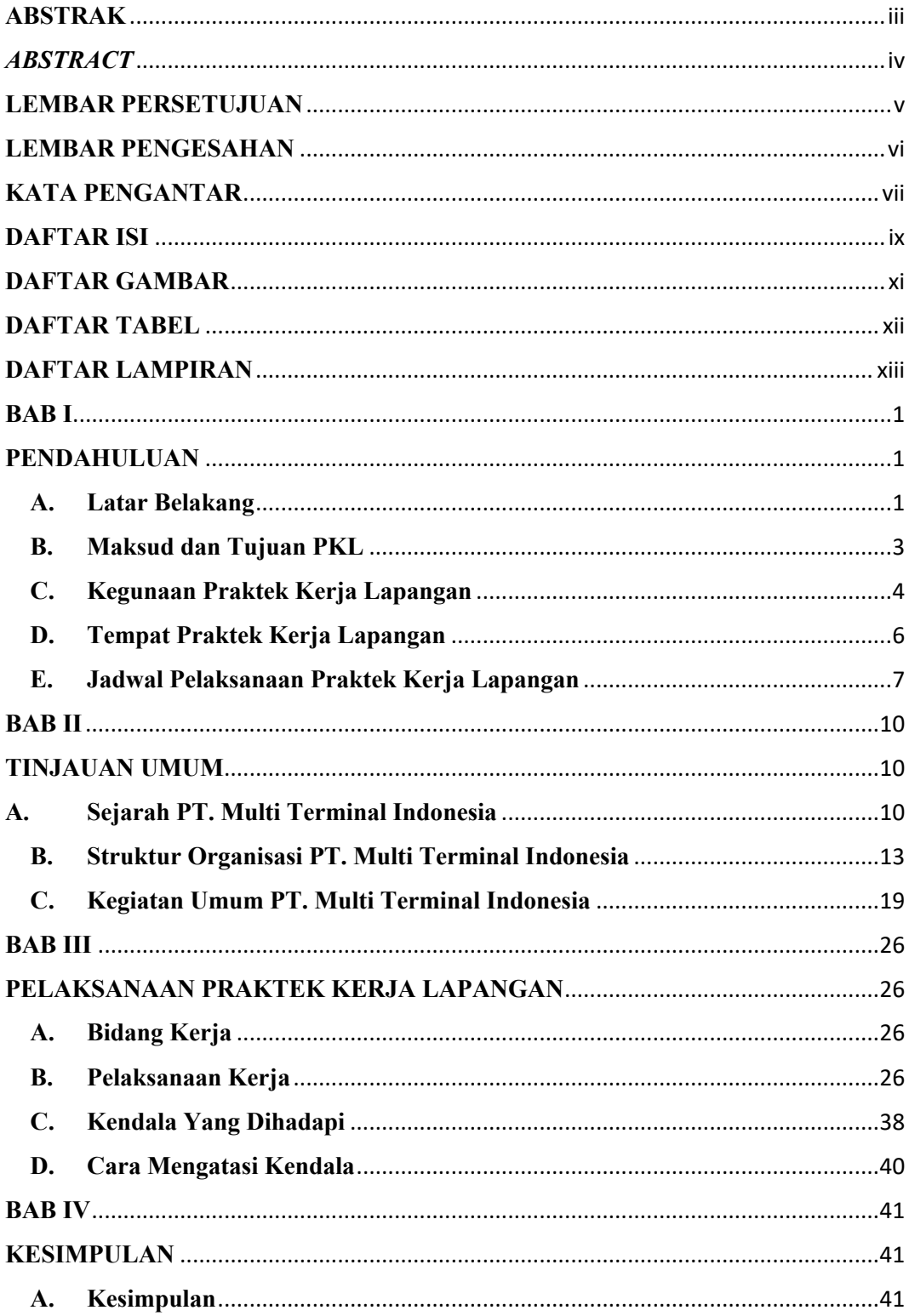

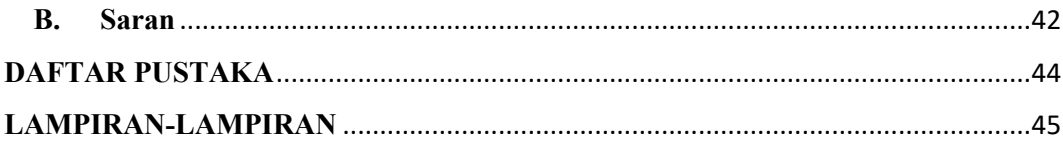

# **DAFTAR GAMBAR**

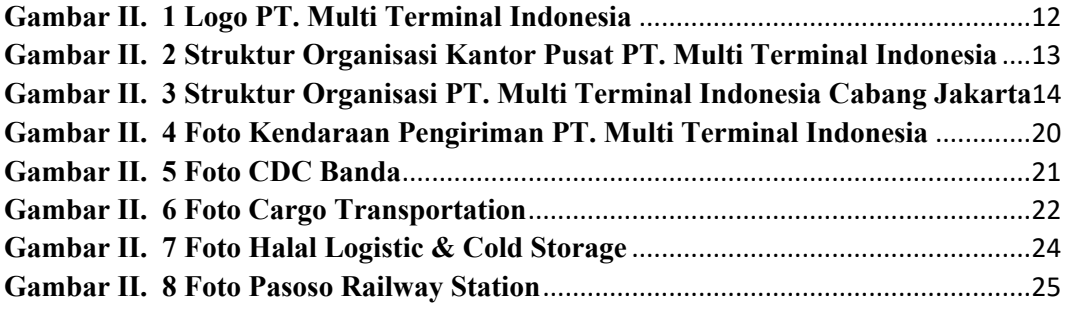

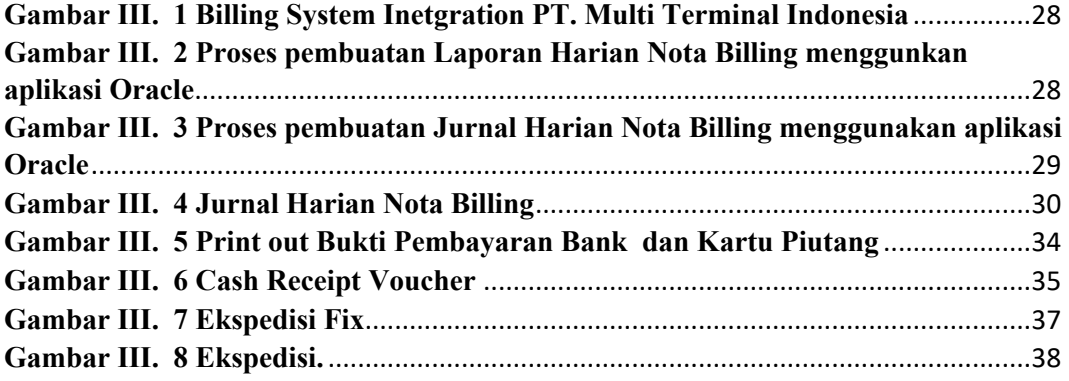

# **DAFTAR TABEL**

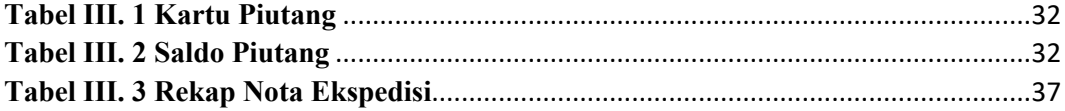

# **DAFTAR LAMPIRAN**

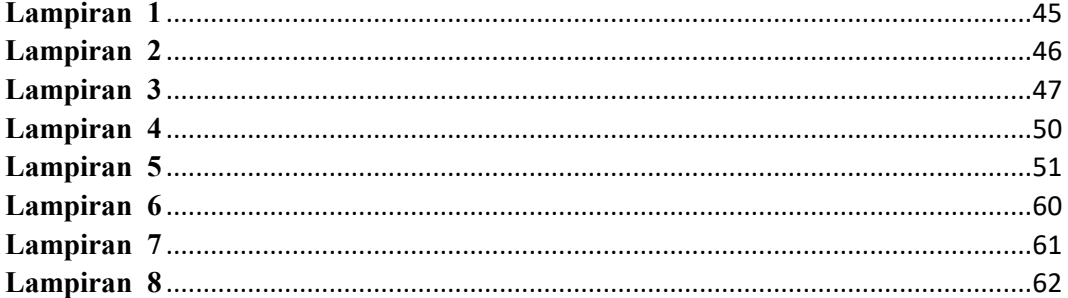

# **BAB I**

#### **PENDAHULUAN**

#### **A. Latar Belakang**

Berdasarkan data Badan Pusat Statistika (BPS) tahun 2018 tingkat pengangguran sekolah tinggi sebesar 3,76%. Di era perkembangan teknologi dan informasi yang sangat pesat seperti saat ini, perusahaan pun harus terus berkembang. Sebagai generasi penerus bangsa kita juga harus terus meningkatkan kemampuan dan kualifikasi kita agar mampu bersaing di era perkembangan teknologi dan informasi seperti saat ini. Perusahaan BUMN maupun perusahaan swasta cenderung memprioritaskan lulusan perguruan tinggi negeri untuk dapat diterima bekerja. Ironisnya, meskipun seseorang telah memperoleh gelar kesarjanaan dan memiliki indeks prestasi kumulatif (IPK) yang tinggi, namun belum tentu serta merta dapat bekerja sebagai tenaga siap pakai di perusahaan yang membutuhkan tenaga kerja. Hal ini disebabkan adakalanya perguruan tinggi di Indonesia mengajarkan berbagai teori, yang pada prakteknya bisa jadi tidak lagi sesuai dengan kebutuhan perusahaan saat ini. Hal ini menjadi tantangan tersendiri bagi universitas. Mampukah mencetak generasi yang bisa menjawab kebutuhan pasar dan industri. Bila hal tersebut telah terpenuhi, lalu mengapa *fresh graduate* masih kebingungan menentukan masa depannya.

Universitas Negeri Jakarta sebagai salah satu perguruan tinggi negeri di Indonesia bertanggung jawab untuk menciptakan sumber daya manusia yang berkualitas untuk bisa bersaing dalam dunia kerja. Untuk itulah diperlukan sebuah proses pendidikan yang dapat memberi ruang bagi mahasiswa dalam meningkatkan pengetahuan, kemampuan, dan kesiapan dalam menghadapi dunia kerja nantinya. Untuk itu Universitas Negeri Jakarta memiliki program atau mata kuliah Praktek Kerja Lapangan yang wajib ditempuh oleh seluruh mahasiswa Universitas Negeri Jakarta.

Kegiatan ini memiliki maksud agar mahasiswa mendapatkan pengalaman sebelum mereka memasuki dunia kerja yang sesungguhnya, sehingga mahasiswa akan mendapatkan bekal dari Praktek Kerja Lapangan yang sudah dilaksanakan. Dengan adanya Praktek Kerja Lapangan, Mahasiswa akan mengetahui ketrampilan dan pengetahuan yang perlu dikembangkan dan perlu dipertahankan.

Praktek Kerja Lapangan (PKL) adalah salah satu bentuk implementasi secara sistematis antara program pendidikan dengan program penguasaan keahlian yang diperoleh melalui kegiatan kerja secara langsung di dunia kerja untuk mencapai tingkat keahlian tertentu.

Pada Praktek Kerja Lapangan ini, Praktikan memperoleh kesempatan untuk melakukan PKL di PT. Multi Terminal Indonesia Cabang Jakarta pada divisi *treasury*. Pada kesempatan ini diharapkan mampu menambah pengetahuan dan keterampilan serta pengalaman Praktikan untuk belajar menghadapi dunia kerja khususnya di bidang keuangan serta dapat mengasah kemampuan berinteraksi sosisal terhadap lingkungan kerja nyata.

#### **B. Maksud dan Tujuan PKL**

Adapun maksud dan tujuan dalam melaksanakan Praktek Kerja Lapangan (PKL) diantaranya adalah:

#### **1. Maksud Praktek Kerja Lapangan**

- a. Mendapatkan kesempatan untuk memperoleh pengalaman dan pengetahuan baru sebelum memasuki dunia kerja.
- b. Melatih kedisplinan, kemampuan dan tanggung jawab Praktikan dengan terjun langsung ke dunia kerja yang sesungguhnya.
- c. Memperluas wawasan berpikir dan menambah pengetahuan bagi Praktikan dalam menerapkan teori yang di peroleh selama di bangku kuliah dengan kondisi yang ada di lapangan, khususnya yang berkaitan dengan ilmu konsentrasi Manajemen Keuangan.
- d. Membandingkan dan menerapkan pengetahuan akademis berupa teori dan praktek yang telah didapatkan, khususnya yang berkaitan dengan ilmu konsentrasi Manajemen Keuangan.
- e. Memberikan kontribusi terhadap departemen di tempat praktek kerja dalam hal ini *Treasury* PT. Multi Terminal Indonesia Cabang Jakarta.

## **2. Tujuan Praktek Kerja Lapangan**

- a. Mempelajari pembuatan laporan harian nota billing PT. Multi Terminal Indonesia Cabang Jakarta.
- b. Mempelajari pembuatan jurnal harian PT. Multi Terminal Indonesia Cabang Jakarta.
- c. Mempelajari pembuatan *cash receipt voucher* PT. Multi Terminal Indonesia Cabang Jakarta.
- d. Mempelajari pembuatan ekspedisi PT. Multi Terminal Indonesia Cabang Jakarta.
- e. Mengetahui proses penggunaan system Oracle dalam proses transaksi PT. Multi Terminal Indonesia.

#### **C. Kegunaan Praktek Kerja Lapangan**

Adapun kegunaan Praktek Kerja Lapangan (PKL) selama Praktikan melaksanakan kegiatan di PT. Multi Terminal Indonesia diharapkan antara lain:

### **1. Kegunaan Bagi Praktikan**

- a. Melatih kemampuan dan keterampilan Praktikan sesuai pengetahuan yang telah di peroleh selama mengikuti perkuliahan di Jurusan Manajemen Fakultas Ekonomi Universitas Negeri Jakarta.
- b. Mengembangkan daya pikir, kreativitas, dan keberanian serta kemampuan berkomunikasi yang sangat dibutuhkan dalam dunia kerja.
- c. Melatih mahasiswa untuk menjadi pribadi yang mandiri, mampu bersikap, memecahkan masalah, dan mengambil keputusan dalam bekerja.
- d. Membentuk mental yang kuat untuk mahasiswa dalam menjadi tenaga kerja yang baik serta melatih disiplin dan bertanggung jawab dalam melaksanakan tugas.

e. Mengetahui kekurangan, keterampilan, kemampuan yang belum dikuasai Praktikan dalam bidang keuangan,untuk selanjutnya Praktikan usahakan memperbaiki/kuasai sebelum masuk dunia kerja.

### **2. Kegunaan Bagi Fakultas Ekonomi Universitas Negeri Jakarta**

Kegunaan Praktek Kerja Lapangan bagi Fakultas Ekonomi Universita Jakarta adalah sebagai berikut:

- a. Mempersiapkan mahasiswa untuk menjadi tenaga kerja yang professional dan berpengalaman
- b. Memperkenalkan Fakultas Ekonomi Universitas Negeri Jakarta sebagai salah satu Universitas yang mempunyai bibit-bibit unggul.
- c. Membuka peluang kerja sama antara Universitas dengan perusahaan dalam pelaksanaan Praktek Kerja Lapangan di kemudian hari.
- d. Mengetahui sejauh mana kemampuan mahasiswa dalam menyerap dan mengaplikasikan ilmu yang telah dipelajari pada kegiatan perkuliahan dilingkungan kampus sebagai bahan evaluasi.
- e. Mendapatkan umpan balik (feedback) berupa saran dan kritik untuk menyempurnakan dan memperbarui kurikulum yang sesuai dengan kriteria yang dibutuhkan perusahaan dan tuntutan pembangunan pada umumnya.

## **3. Kegunaan Bagi PT. Multi Terminal Indonesia.**

Kegunaan Praktek Kerja Lapangan bagi PT. Multi Terminal Indonesia adalah sebagai berikut:

- a. Menjadi perantara bagi perusahaan atau instansi dengan lembaga perguruan tinggi untuk bekerjasama lebih lanjut baik bersifat akademis maupun non akademis.
- b. Perusahaan dapat melihat tenaga kerja yang potensial dikalangan mahasiswa serta menjadi bahan pertimbangan untuk membuat perencanaan dan kebijaksanaan yang tepat dimasa yang akan datang dalam membantu meringankan tugas yang ada diperusahaan.

## **D. Tempat Praktek Kerja Lapangan**

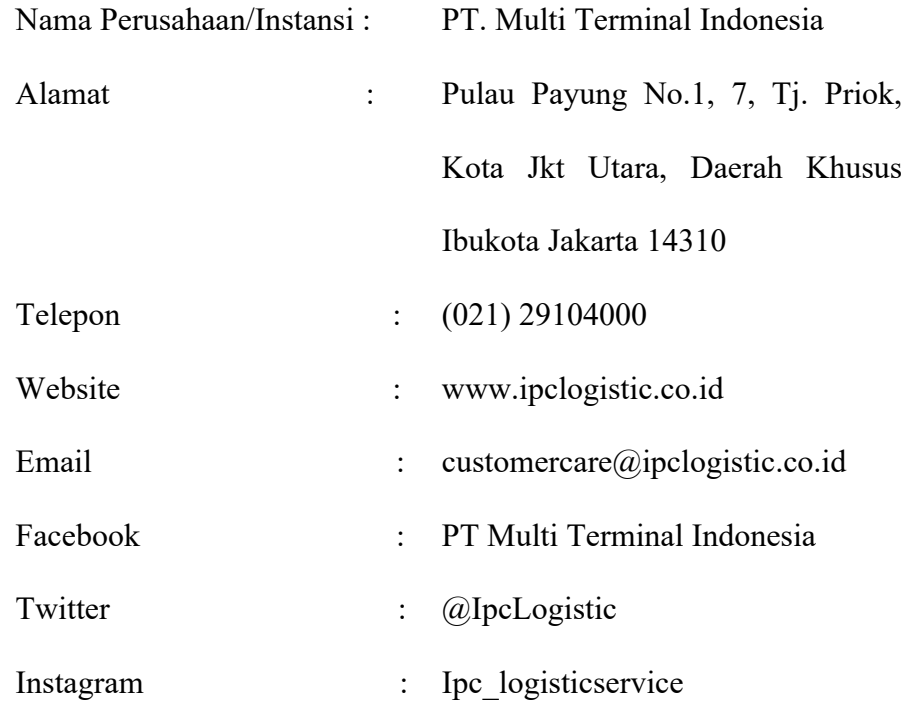

Praktikan memilih PT Multi Terminal Indonesia sebagai tempat Praktek Kerja Lapangan (PKL) dikarenakan PT Multi Terminal Indonesia merupakan salah satu perusahaan logistik terbesar di Indonesia dimana perusahaan tersebut merupakan anak perusahaan dari Pelabuhan Indonesia (IPC) yang terdaftar sebagai Badan Usaha Milik Negara (BUMN).

Selain itu PT. Multi Terminal Indonesia juga menunjukkan keeksistensiannya dibuktikan dengan beberapa perusahaan besar di Indonesia yang menggunakan layanan jasa PT Multi Terminal Indonesia diantaranya Pertamina, Unilever, IKEA, WIKA, Kalbe, Krakatau Steel, dan perusahaan besar lainnya.

Karena berbagai kelebihannya itulah Praktikan memilih untuk melakukan Praktek Kerja Lapangan (PKL) di PT. Multi Terminal Indonesia sebagai tempat praktek Praktikan.

## **E. Jadwal Pelaksanaan Praktek Kerja Lapangan**

Praktikan dalam melaksanakan waktu PKL terdiri dari beberapa tahapan yaitu persiapan, pelaksanaan, dan pelaporan. Rangkaian dari tahapan tersebut antara lain:

#### **1. Tahap Persiapan**

Pada tahap persiapan, Praktikan melakukan survei PKL ke beberapa tempat, salah satunya adalah PT. Multi Terminal Indonesia yang berada di daerah Tj. Priuk, Jakarta Utara. Setelah mendapatkan informasi bahwa PT. Multi Terminal Indonesia menerima mahasiswa PKL dan berkas apa saja yang diperlukan untuk melakukan PKL. Praktikan mengurus kebutuhan surat dan administrasi yang diperlukan. Dimulai dengan mendatangani loket kemahasiswaan Fakultas Ekonomi di gedung R Universitas Negeri Jakarta untuk meminta dibuatkan surat permohonan melakukan PKL. Kemudian Praktikan melakukan *log in* di website bakh.unj.ac.id untuk mendaftarkan nama perusahaan dan keterangan yang diperlukan. Setelah surat resmi dari Universitas Negeri Jakarta jadi, kemudian disampaikan surat tersebut kepada Departemen Sumber Daya Manusia dan Umum PT. Multi Terminal Indonesia. Kemudian pihak perusahaan meminta Praktikan untuk hadir untuk melakukan wawancara terlebih dahulu. Setelah itu pihak perusahaan mengijinkan Praktikan memulai kegiatan Praktek Kerja Lapangan pada tanggal 22 Juli 2019.

#### **2. Tahap Pelaksanaan**

Praktikan melaksanakan kegiatan Praktek Kerja Lapangan (PKL) di PT. Multi Terminal Indonesia Cabang Jakarta, Jalan Banda, Tanjung Priok dan ditempatkan di divisi *Treasury*. Praktikan melakukan PKL selama 40 hari mulai dari tanggal 22 Juli 2019 sampai dengan tanggal 13 September 2019. Praktikan melakukan kegiatan PKL pada hari Senin sampai Jumat mulai pukul 08.00 WIB sampai dengan pukul 17.00 WIB.

### **3. Tahap Pelaporan**

Pada tahap ini, Praktikan diwajibkan untuk membuat laporan Praktek Kerja Lapangan sebagai salah satu bukti telah melaksanakan Praktek Kerja Lapangan dan sebagai syarat kelulusan. Laporan ini berisi pengalaman Praktikan selama masa PKL di PT. Multi Terminal Indonesia Cabang Jakarta. Data yang diambil Praktikan diperoleh langsung dari PT. Multi Terminal Indonesia Cabang Jakarta pada Departemen *Treasury*. Adapun laporan ini dibuat mulai Oktober 2019 dengan bimbingan Bapak Dr. Gatot Nazir Ahmad, M. Si.

## **BAB II**

### **TINJAUAN UMUM**

#### **A. Sejarah PT. Multi Terminal Indonesia**

## **1. Profil PT. Multi Terminal Indonesia**

PT Multi Terminal Indonesia (MTI) yang juga dikenal sebagai IPC Logistic adalah anak perusahaan PT Pelabuhan Indonesia II (IPC). PT Multi Terminal Indonesia didirikan pada tanggal 15 Februari 2002 dengan komposisi kepemilikan saham adalah 99% milik IPC. IPC merupakan badan usaha milik negara (BUMN) memiliki 12 kantor cabang pelabuhan yang tersebar di 10 propinsi dan 17 anak perusahaan termasuk PT Multi Terminal Indonesia di dalamnya.

Sejak berdirinya perusahaan, MTI memiliki 3 unit bisnis yaitu Terminal Multipurpose, Terminal Petikemas, dan Logistik. Pada tahun 2015, IPC melakukan restrukturisasi bisnis di lingkungan anak perusahaan dan PT Multi Terminal Indonesia difokuskan untuk bisnis logistik. Sejalan dengan perubahan arah bisnis perusahaan tersebut, PT Multi Terminal Indonesia telah melakukan perubahan logo serta visi, misi, dan value perusahaan.

Saat ini PT Multi Terminal Indonesia mengoperasikan beberapa kantor cabang yang tersebar di pulau Jawa, yaitu di Jakarta, Banten, Semarang, dan Surabaya. Sedangkan layanan yang disediakan yaitu jasa Freight Forwading (Domestik & Internasional), Customs Clearance, Lapangan Penumpukan, Project cargo, Pergudangan & Distribusi, Armada Trucking & Mobil Box,

Bongkar Muat Via Kereta Api di Stasiun Pasoso, dan Tempat Pemeriksaan Fisik Terpadu (TPFT) CDC Banda. Selain itu PT Multi Terminal Indonesia mengoperasikan Cargo Handling Equipment Unit dan Halal Logistic & Cold Storage yang meliputi kegiatan penangan barang, penyimpanan, dan distribusi produk Halal.

## **2. Visi dan Misi PT. Multi Terminal Indonesia**

Visi PT Multi Terminal Indonesia adalah : "Menjadi perusahaan logistik nasional yang terpercaya."

PT Multi Terminal Indonesia memiliki beberapa misi diantaranya adalah sebagai berikut:

- a. Mewujudkan visi shareholder dalam menurunkan biaya logistik nasional.
- b. Memberikan nilai tambah bagi pelanggan dengan harga yang kompetitif serta pelayanan yang lebih cepat dan lebih aman.
- c. Menciptakan tempat bekerja yang nyaman bagi seluruh pekerja perusahaan.

#### **3. Value PT. Multi Terminal Indonesia**

"Honest, Trust, Smart"

### **4. Logo PT. Multi Terminal Indonesia**

Logo PT Multi Terminal Indonesia (IPC Logistic Services) memiliki kesamaan dengan PT Pelabuhan Indonesia II, namun perbedaannya tetrdapat pada tulisan Logistic Services di bawah logo perusahaan.

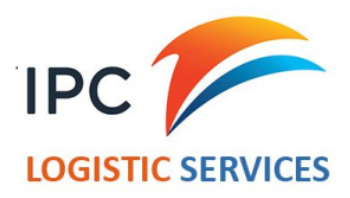

# **Gambar II. 1 Logo PT. Multi Terminal Indonesia Sumber : Database Perusahaan**

Detailnya, identitas korporasi yang baru berbalut warna jingga dan biru yang artinya sinar matahari terbit dan ketangkasan dalam berekspresi. Nilai yang terkandung dalam warna itu yakni semangat perubahan, kekuatan, optimisme, serta kebanggaan setiap karyawan, untuk bersama-sama meraih tujuan organisasi. Sedangkan, sisi biru pada logo artinya kesiapan memasuki era baru yang dinamis dan fleksibilitas setiap komponen dalam perusahaan dalam menghadapi tantangan guna mencapai tujuan perusahaan sebagai *a world class port operator*.

Paduan grafis logo baru dalam sinar warna jingga dan biru adalah inspirasi dari gambaran sebuah anak panah yang melesat di atas permukaan air laut yang jernih dan luas. Semua itu menandakan konsep pergerakan perusahaan yang fokus dan dinamis. Tulisan Logistic Services merupakan *core business* yang ditawarkan oleh PT Multi Terminal Indonesia.

# **B. Struktur Organisasi PT. Multi Terminal Indonesia**

Struktur organisasi adalah sebuah susunan berbagai komponen atau unit-unit kerja dalam sebuah organisasi yang ada di masyarakat. Dengan adanya struktur organisasi maka kita bisa melihat pembagian kerja dan bagaimana fungsi atau kegiatan yang berbeda bisa dikoordinasikan dengan baik.Struktur organisasi sendiri merupakan komponen penting yang harus ada dalam organisasi yang memuat terkait pembagian tugas dan tanggung jawab masing-masing. Struktur organisasi PT. Multi Terminal Indonesia adalah sebagai berikut :

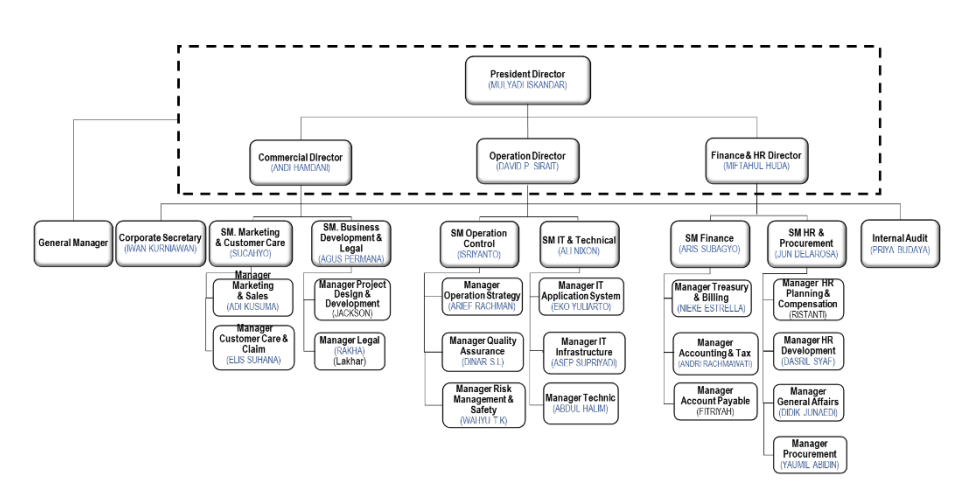

**Gambar II. 2 Struktur Organisasi Kantor Pusat PT. Multi Terminal Indonesia**

**Sumber : Database Perusahaan**

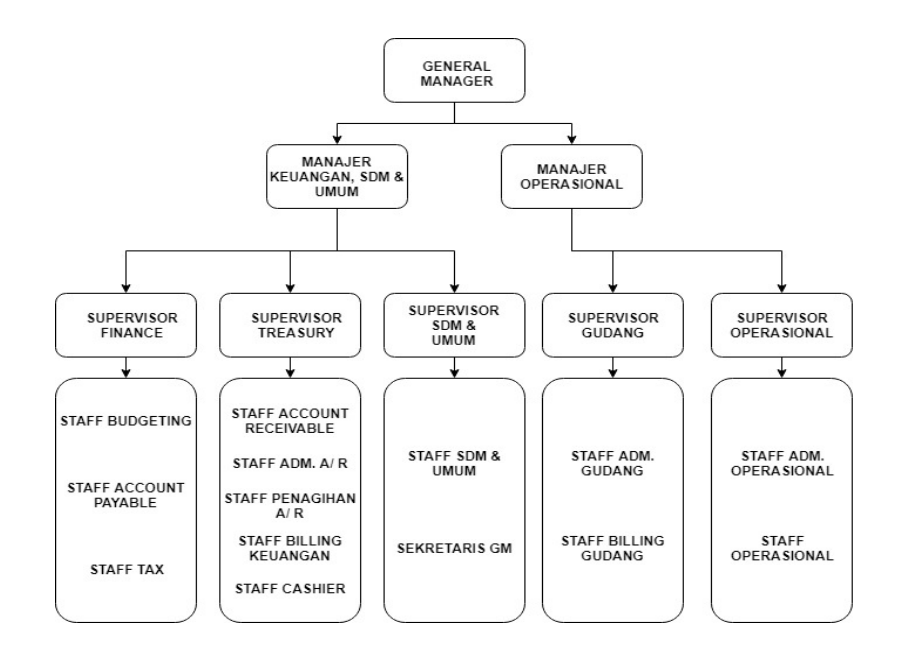

# **Gambar II. 3 Struktur Organisasi PT. Multi Terminal Indonesia Cabang Jakarta**

**Sumber : data diolah oleh Praktikan**

Dalam pelaksanaannya setiap bagian dan unit kerja di PT. Multi Terminal Indonesia memiliki tugas dan fungsi yang berbeda-beda. Dalam hal ini Praktikan ditempatkan di PT. Multi Terminal Indonesia Cabang Jakarta.

1. General Manager

Penanggung Jawab atas kebijakan-kebijakan operasional PT Multi Terminal Indonesia Cabang Jakarta meliputi sasaran yang harus dicapai dan kebijakan dalam pelaksanaan kegiatan operasional, dalam lingkup *yard*, *warehousing*, *logistic halal* dan *billing Common Gate/ Area*, berikut pengembangannya, dengan mempersiapkan stategi dan rencana kerja yang efektif.

2. Manajer Keuangan, SDM, dan Umum

Meninjau, merekomendasikan, memonitoring, dan mengkoordinasikan pelaksanaan program kerja diantaranya yaitu:

- a) Bekerja sama dengan manajer lainnya untuk merencanakan serta meramalkan beberapa aspek dalam perusahaan termasuk perencanaan umum keuangan perusahaan;
- b) Mengontrol proses akuntansi sesuai dengan system, prosedur dan kebijakan akuntansi perusahaan serta pengelolaan anggaran perusahaan;
- c) Memeriksa dan menganalisa laporan keuangan;
- d) Mengambil keputusan penting dalam investasi dan berbagai pembiayaan serta semua hal yang terkait dengan keputusan tersebut.
- 3. Manajer Operasional

Membantu General Manager dalam mengkoordinasikan kegiatan operasi di Halal Logistic & Cold Storage agar berjalan efektif dan efisien sesuai ketentuan dan prosedur yang telah ditetapkan. Tugas dan tanggung jawab:

- a) Memonitor kelancaran operasional dan aktifitas logistic di Halal Hub;
- b) Memimpin tim di Halal Logistic & Cold Storage dalam melaksanakan kegiatan operasional sesuai Service Level Agreement (SLA) yang disepakati;
- c) Bertindak sebagai penanggung jawab atas kelancaran kegiatan operasional di Halal Logistic & Cold Storage;
- d) Memastikan semua kegiatan dilakukan dengan benar, *cost effective*, dan tepat waktu sejalan dengan kualitas yang dipersyaratkan;
- e) Melakukan improvement terhadap sistem, dan proses operasional yang menjamin organisasi menjadi lebih baik;
- f) Berkontribusi terhadap sasaran operasional dan strategi perusahaan;
- g) Melakukan supervise dan penilaian terhadap sumber daya mannusia/pekerja;
- h) Melayani kebutuhan pelanggan ataupun personel terkait aktifitas operasional.
- 4. Supervisor *Finance*

Memastikan pengelolaan keuangan di unit yang ditangani berjalan sesuai dengan standar aturan yang berlaku di perusahaan serta berjalan efektif dan efisien. Tugas dan tanggung jawab:

- a) Melaksanakan tugas-tugas yang telah diputuskan oleh Manajer Keuangan SDM dan Umum;
- b) Membagi tugas masing-masing staf baik kepada *Staff Account Payable, Staff Budgetting,* dan *Staff Tax*;
- c) Memeriksa ulang pekerjaan yang telah diberikan kepada *Staff Account Payable*;
- d) Memeriksa Laporan Pajak;
- e) Memeriksa Laporan *Budgetting*;
- f) Memeriksa Laporan Keuangan;
- g) Bertanggung jawab kepada Manajer Keuangan SDM dan Umum.
- 5. Supervisor *Treasury*

Memastikan pengelolaan keuangan di unit yang ditangani berjalan sesuai dengan standar aturan yang berlaku di perusahaan serta berjalan efektif dan efisien. Tugas dan tanggung jawab:

- a) Melaksanakan pengelolaan kas di Cabang/Unit;
- b) Memeriksa kelengkapan dan kelayakan seluruh dokumen pembayaran dan pendukung lainnya;
- c) Mengkoordinir pengaturan rencana pembayaran setiap hari berdasarkan laporan harian outstanding;
- d) Memberikan informasi/jawaban atau menghubungi pihak eksternal perusahaan (supplier, bank);
- e) Membuat laporan posisi bank berdasarkan transaksi-transaksi penerimaan dan pengeluaran yang dilakukan setiap hari;
- f) Pelaksanaan administrasi penggajian.
- 6. Supervisor SDM, dan Umum

Membantu Manajer Keuagan & SDM dalam pegelolaan Sumber Daya Manusia (SDM) secara tepat dan akurat sesuai prosedur dan ketentuan yang telah ditetapkan. Tugas dan tanggung jawab:

a) Membantu atasan melakukan rekrutmen karyawan di Halal HUB;

- b) Mengkoordinasikan penanganan administrasi SDM di Halal Hub, termasuk proses keluar, masuk, rotasi, mutase dan promosi karyawan;
- c) Mengkoordinasikan penilaian kinerja karyawan di Halal Hub;
- d) Mengkoordinasikan rekap absensi dan perhitungan lebur karyawan di Halal Hub;
- e) Berkoordinasi dengan tim Hubungan Industrial membantu serta mendampingi pimpinan Halal Hub dengan menyelesaikan permasalahan ketenagakerjaan di Halal Hub;
- f) Mengelola daya *payroll* seluruh karyawan di Halal Hub;
- g) Mengkoordinasikan pembayaran BPJS (Kesehatan dan Ketenagakerjaan) dan PPh 21 di Halal Hub;
- h) Memastikan berjalannya sosialisasi Peraturan Perusahaan/Kebijakan dari Kantor Pusat ke Halal Hub.
- 7. Supervisor Gudang

Membantu Manajer Operasi dalam mengkoordinasikan, mengatur, mengontrol, mengarahkan, dan menyusun laporan pelaksanaan teknis program kerja pelayanan penumpukan petikemas dan barang agar kegiatan stripping, stuffing dan penyimpanan barang di Gudang/lapangan berjalan secara efektif dan efisien. Tugas dan tanggung jawab:

- a) Memeriksa dan memastikan kesiapan sumber daya (pekerja dan alat) di gudang/lapangan;
- b) Melakukan control barang masuk dan keluar;
- c) Memastikan kondisi gudang/lapangan dalam keadaan teratur, bersish, dan aman;
- d) Mengontrol *Standard Operating Procedure* (SOP) yang ada di gudang/lapngan;
- e) Menganalisa dan mengevaluasi SOP yang ada di gudang/lapangan;
- f) Mengelola stok berdasarkan Inventory dan prinsip manajemen gudang dengan sistem manajemen gudang;
- g) Memastikan program 5S {(*Seiri, Seiton, Sheospi, Seiketsu,* dan *Shitsuke*) / Ringkas, Rapi, Resik, Rawat dan Rajin) diaplikasikan di Gudang;
- h) Mengontrol prosedur K3 di gudang/lapangan;
- i) Melakukan supervise terhadap staf dan pekerja gudang/lapangan.

# **C. Kegiatan Umum PT. Multi Terminal Indonesia**

PT. Multi Terminal Indonesia menawarkan beberapa layanan jasa sebagai kegiatan usahannya. Beberapa layanan jasa tersebut diantaranya adalah *Freight Forwarding*, *Warehouse & Distribution*, *Cargo Transportation*, *Customs Clearence*, *Halal Logistic & Cold Storage*, serta Pasoso *Railway Station*.

1. *Freight Forwarding*

IPC Logistic menyediakan jasa distribusi dan konsolidasi barang secara regular untuk kegiatan ekspor, impor, dan domestik baik melalui darat, laut maupun udara. PT. Multi Terminal Indonesia selalu memastikan barang para pelanggan sampai dengan cepat dan aman. Barang yang dikirim selalu di monitor secara berkala dan

diinformasikan langsung kepada pelanggan sehingga pelanggan bisa mengetahui barang tersebut berada dimana dan dapat memperkirakan kapan barang tersebut sampai di tempat tujuan. Hal ini didukung oleh pengalaman jangka panjang serta teknologi yang mumpuni.

PT. Multi Terminal Indonesia memiliki kantor operasional di Jakarta, Banten, dan Semarang untuk melayani kegiatan freight forwarding di wilayah Indonesia bagian barat dan kantor operasional di Surabaya untuk melayani kegiatan freight forwarding di daerah Indonesia bagian timur.

Beberapa kantor perwakilan PT Multi Terminal Indonesia pun juga tersedia di beberapa daerah di Indonesia untuk mendukung kegiatan operasional di Jakarta, Banten, Semarang, dan Surabaya.

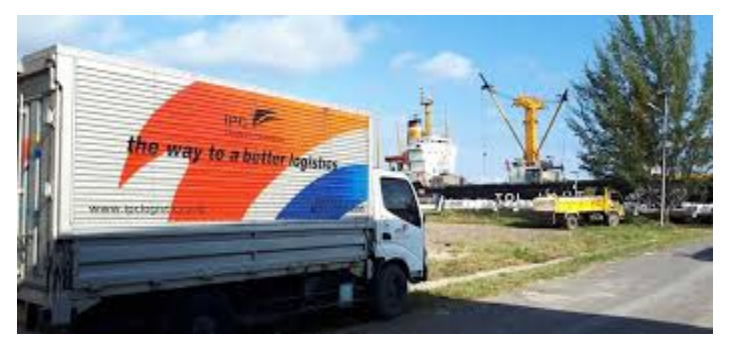

**Gambar II. 4 Foto Kendaraan Pengiriman PT. Multi Terminal Indonesia**

## **Sumber : Database Perusahaan**

## 2. *Warehouse & Distribution*

IPC Logistic mengoperasikan gudang dan lapangan di dalam area Pelabuhan Tanjung Priok, Jakarta dan Pelabuhan Tanjung Perak, Surabaya. CDC Banda yang berada di Pelabuhan Tanjung Priok memiliki luas gudang 10.000 M2 dengan lapangan seluas 4 hektar, digunakan untuk menangani distribusi barang dan sebagai tempat pemeriksaan fisik terpadu (TPFT) antara Bea Cukai dan Karantina.

Gudang yang dimiliki oleh PT. Multi Terminal Indonesia telah dilengkapi dengan racking system, warehouse management system, dan peralatan bongkar muat yang modern untuk menunjang kegiatan penumpukan dan distribusi barang yang lebih efisien sehingga diharapkan dapat berdampak pada penurunan biaya logistik dan pemenuhan kepuasan pelanggan.

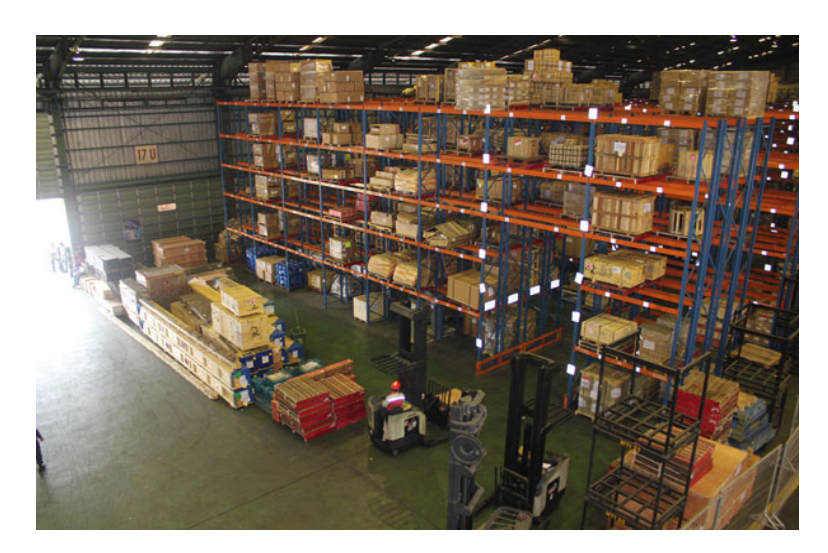

**Gambar II. 5 Foto CDC Banda Sumber : Database Perusahaan**

## 3. *Cargo Transportation*

PT. Multi Terminal Indonesia juga mengoperasikan unit usaha Cargo Transportasi, untuk mendukung pengiriman barang ke penerima dengan harga yang terjangkau ke beberapa tempat di Jakarta

dan luar Jakarta, seperti Banten, Semarang, Surabaya, Sumatera dan Bali.

Transportasi darat merupakan salah satu kunci dari transportasi kargo sehingga PT. Multi Terminal Indonesia memperkuat armada trucknya yang dilengkapi dengan GPS Transportation Management System untuk memonitor setiap pergerakan truck sehingga pelanggan dapat lebih mudah mengetahui posisi barangnya setiap saat.

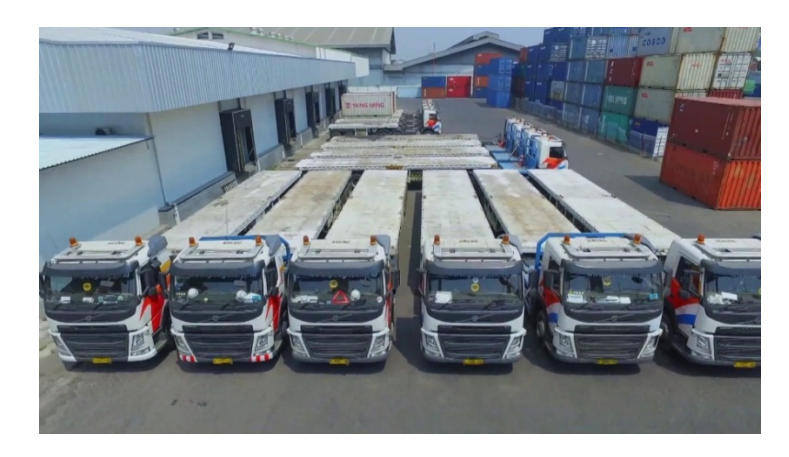

**Gambar II. 6 Foto Cargo Transportation Sumber : Database Perusahaan**

## 4. *Customs Clearence*

PT Multi Terminal Indonesia membantu pelanggan untuk memenuhi ketentuan kepabeanan dan instansi pemerintah lainnya yang terkait dengan kegiatan ekspor impor dan menginformasikan tahapan prosedur yang sedang berjalan dalam proses clearance barang dan dokumen. Customs Clearence yang ada di PT Multi Terminal Indonesia lebih dikenal dengan FF & PPJK. Banyaknya pengalaman

yang dimiliki oleh PT Multi Terminal Indonesia membuat kegiatan customs clearance menjadi lebih efektif dan efisien.

#### 5. *Halal Logistic & Cold Storage*

Salah satu unit usaha yang juga disediakan oleh IPC LOGISTIC adalah Halal Logistic & Cold Storage. Fasilitas ini terletak di Jl. Sulawesi No. 1 Tanjung Priok - Jakarta. Dilengkapi dengan infra struktur seperti gudang dengan luas 3.600 m2 dan Lapangan seluas 12.000 m2 serta peralatan bongkar muat seperti Reach Stacker, Side Loader, Forklift, Trucking,Reach Truck (Mobil Box berpendingin), Gudang Dry seluas 1200 m2, Gudang Cold Storage seluas 2400 m2 dengan 19 chamber (14 untuk Freezer, 4 Unit Chiller, 1 Cool Room).

Pengoperasian Halal Logistic & Cold Storage ini bekerjasama dengan LPPOM MUI yang menerbitkan sytem jaminan halal (SJH). Pada tahap awal beroperasinya, Halal Logistic & Cold Storage akan melayani penanganan dan distribusi barang-barang konsumsi produk halal seperti ikan, daging sapi, buah-buahan, dan sayuran serta kegiatan pelayanan Reefer Plug.
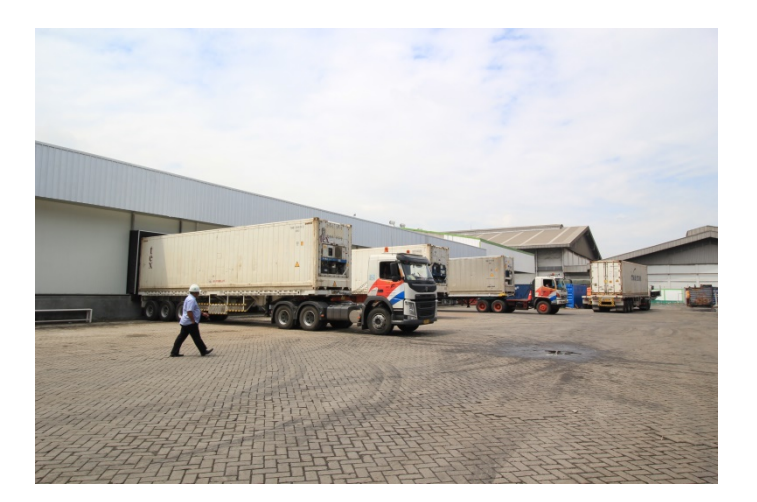

# **Gambar II. 7 Foto Halal Logistic & Cold Storage Sumber : Database Perusahaan**

6. Pasoso *Railway Station*

PT Multi Terminal Indonesia mengoperasikan Pasoso Railway Station yang berlokasi di sebelah barat CDC Banda dengan luas 14.383 M2. Pasoso Railway Station dilengkapi dengan emplasemen untuk menangani angkutan petikemas via kereta api dari Jakarta – Surabaya atau sebaliknya dan dari Jakarta – Bandung atau sebaliknya. Pengiriman barang melalui kereta api lebih cepat dan lebih aman dibandingkan dengan angkutan darat lainnya. PT Multi Terminal Indonesia juga memiliki prosedur operasi standar yang membuat system angkutan petikemas via kereta api lebih aman dengan harga yang kompetitif dan tiba di tujuan lebih cepat.

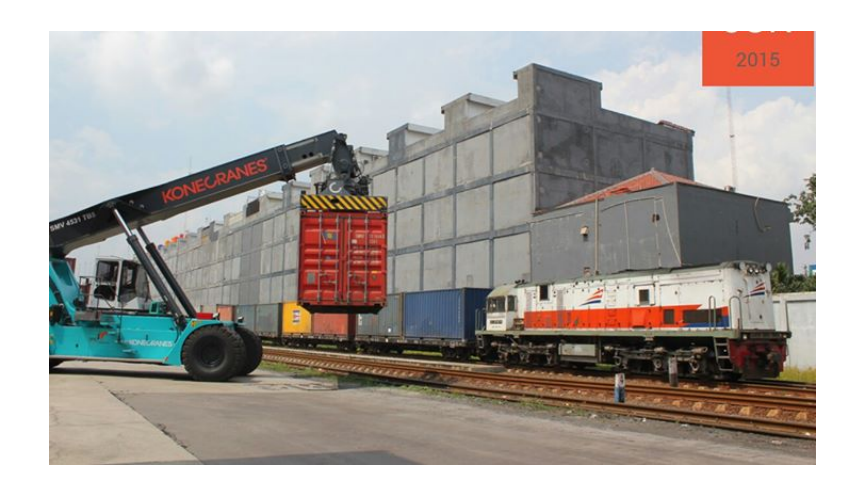

**Gambar II. 8 Foto Pasoso Railway Station Sumber : Database Perusahaan**

## **BAB III**

## **PELAKSANAAN PRAKTEK KERJA LAPANGAN**

### **A. Bidang Kerja**

Selama melakukan kegiatan Praktek Kerja Lapangan (PKL) di PT. Multi Terminal Indonesia Cabang Jakarta, Praktikan ditempatkan pada Divisi *Treasury*. Tugas Praktikan selama di Divisi *Treasury* adalah membuat Laporan Harian Nota Billing, Membuat Jurnal Harian Nota Billing, Meng-*input* Saldo Piutang dan Kartu Piutang, Membuat *Cash Receipt Voucher*, dan Membuat Ekspedisi.

## **B. Pelaksanaan Kerja**

Praktikan mulai melaksanakan PKL pada hari Senin, 15 Juli 2019. Praktikan diberikan gambaran secara umum mengenai Divisi *Treasury* PT. Multi Terminal Indonesia Cabang Jakarta oleh pembimbing PKL yaitu Bapak Nur Alim.

Selama kurang lebih dua bulan melaksanakan PKL di PT. Multi Terminal Indonesia Cabang Jakarta, berikut adalah penjelasan terperinci mengenai beberapa tugas yang dikerjakan oleh Praktikan:

#### **1. Membuat Laporan Harian Nota Billing**

Laporan Harian Nota Billing disini dimaksudkan untuk memeriksa kesesuaian nota piutang yang terdapat di dalam sistem apakah sama dengan nota yang tercetak. Jika nota yang terdapat pada sistem sudah sama dengan nota yang tercetak barulah kita dapat melanjutkannya ke proses penjurnalan. Untuk membuat Laporan Harian Nota Billing tahapannya sebagai berikut :

- a) Menerima billing invoice dari *staff billing*.
- b) Memisahkan *invoice* piutang dengan *invoice cash*.
- c) Setelah itu membuka *billing system integration* IPC Logistic
- d) Di dalam *billing system integration* IPC Logistic kita memilih *branch transfer,* lalu pilih *invoice* yang kita terima merupakan kegiatan YOS PASOSO, atau CDC Banda.
- e) Setelah sudah memilih kegiatan barulah kita merubah *payment method* menjadi piutang, *date* menjadi tanggal *invoice* yang ingin kita proses, lalu klik *get data*. Proses disajikan pada Gambar III. 1
- f) Setelah *get data* kita akan mendapatkan kode kegiatan tersebut, dan data *invoice-invoice* pada hari itu ditampilkan. Jika *invoice* sudah sesuai antara sistem dan yang tercetak barulah kita *transfer code*.
- g) Dengan kode yang sudah kita dapatkan barulah kita *import* ke sistem Oracle dengan cara : masuk aplikasi, klik menu *view*, klik *request*, klik *submit new request*, pilih MTI-A/ R *Import* Program Nota *Billing*, isi kode dan tanggal, klik *finish*. Proses disajikan pada Gambar III. 2
- h) Setelah proses *import* harian nota billing barulah kita bisa membuat laporan harian nota billing dengan cara: klik menu *view*, klik *request*, klik *submit new request*, pilih MTI-A/ R Laporan Harian Nota *Billing*, isi data, lalu klik *finish*. tunggu sampai selesai
- i) Setelah selesai lalu print out laporan harian nota billing.

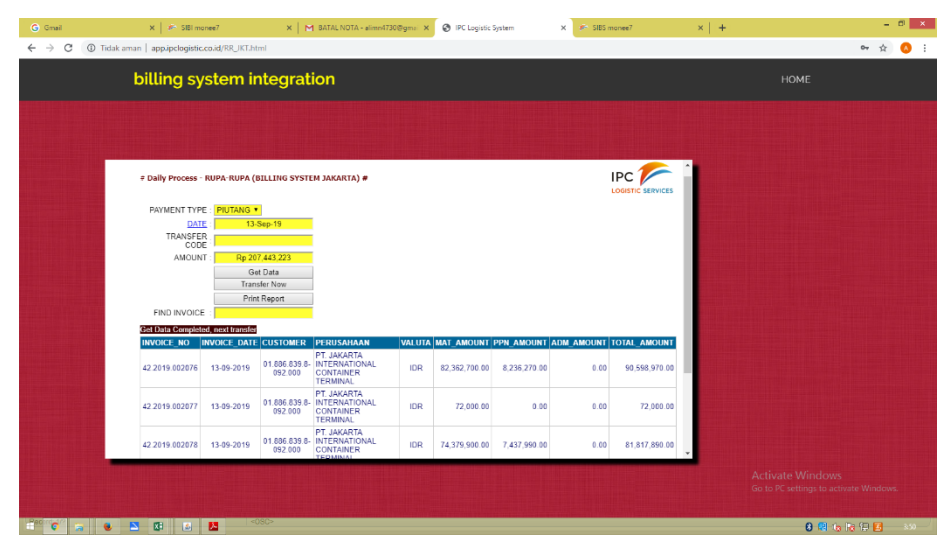

**Gambar III. 1 Billing System Inetgration PT. Multi Terminal Indonesia**

**Sumber: Data diolah oleh Praktikan**

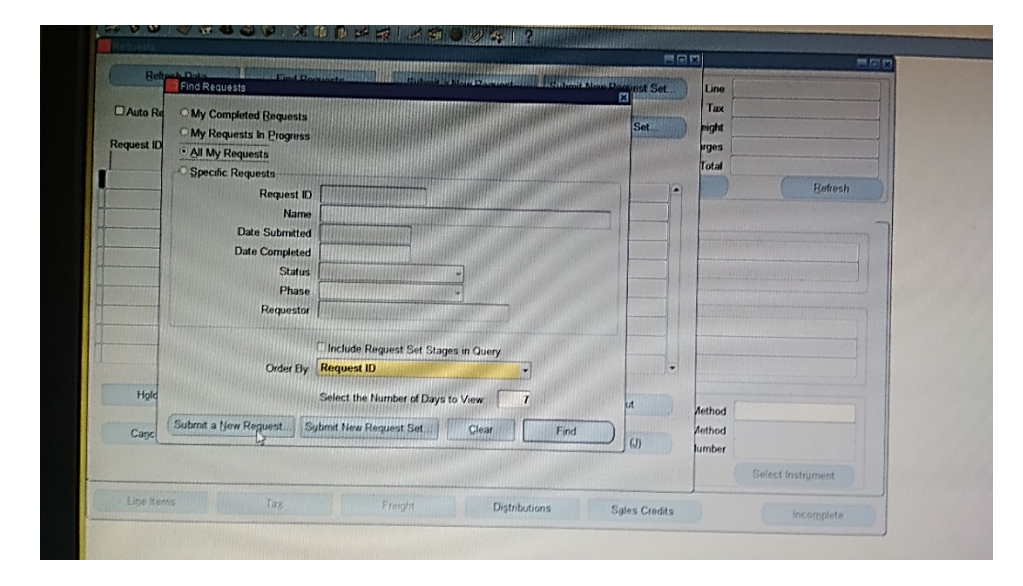

**Gambar III. 2 Proses pembuatan Laporan Harian Nota Billing menggunkan aplikasi Oracle**

**Sumber: Data diolah oleh Praktikan**

## **2. Membuat Jurnal Harian Nota Billing**

Jurnal adalah buku yang mencatat semua transaksi yang terdiri dari kolom tangga, akun, saldo debit dan kredit dalam suatu kronologis tertentu. Untuk membuat Jurnal Harian Nota Billing tahapannya sebagai berikut:

- a) Membuka aplikasi Oracle
- b) Pilih menu *request*
- c) Klik menu *view*, klik *request*, klik *submit new request*, pilih MTI-A/ R Jurnal Harian Nota *Billing*, isi dara yang diperlukan, lalu klik *finish*. Tunggu sampai selesai. Proses disajikan pada Gambar III. 3
- d) Setelah selesai print out
- e) Hasil print out Laporan Harian Nota Billing dan Jurnal Harian Nota Billing disatukan dengan *invoice* untuk diberikan kebagian akuntansi. Hasil disajikan pada Gambar III. 4

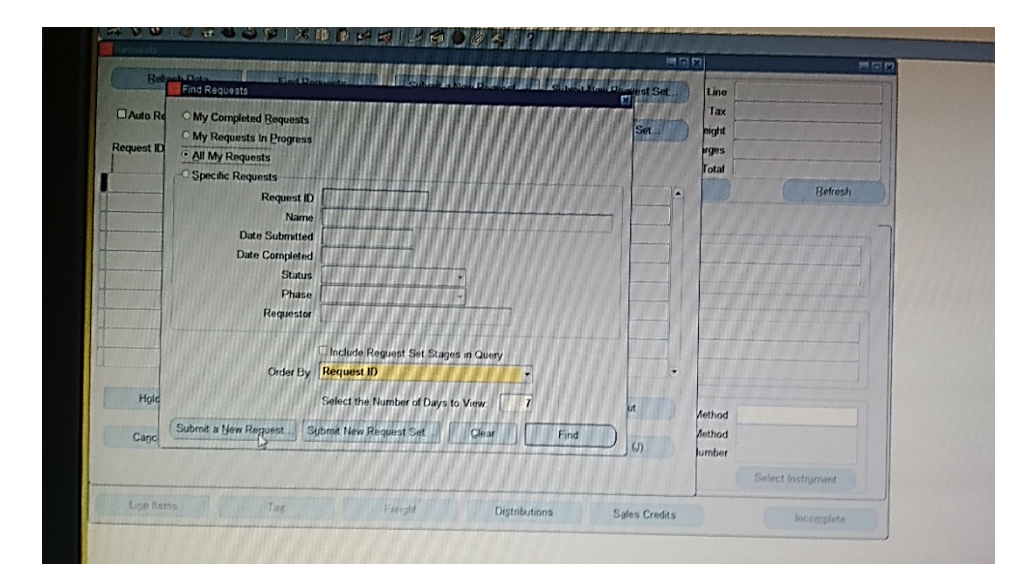

**Gambar III. 3 Proses pembuatan Jurnal Harian Nota Billing menggunakan aplikasi Oracle**

**Sumber: Data diolah oleh Praktikan**

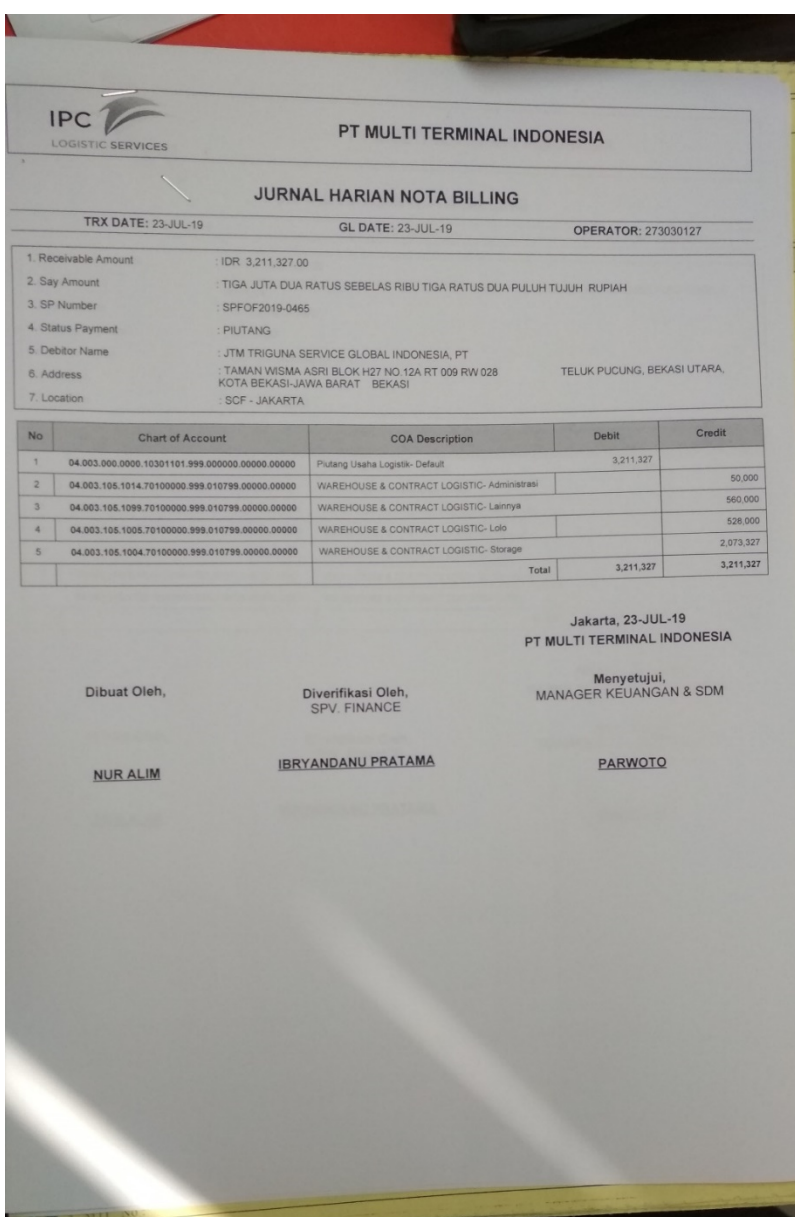

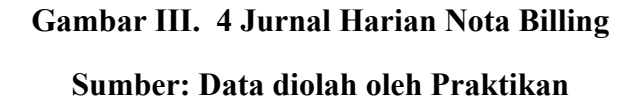

## **3. Meng-***input* **Saldo Piutang dan Kartu Piutang**

Kartu Piutang merupakan catatan akuntansi berupa buku pembantu yang berisi rincian piutang perusahaan kepada tiap-tiap pelanggannya. Dalam proses ini Praktikan meng-*update* data kartu piutang dan saldo

piutang setiap *costumer* dari PT. Multi Terminal Indonesia baik saldo piutang bertambah ataupun berkurang agar tidak terjadi kesalah pahaman. Meng-*input* Saldo Piutang dan Kartu Piutang tahapannya sebagai berikut:

- a) Membuka file (Excel) Kartu Piutang. Data disajikan pada Tabel III. 1
- b) Pilih sheet yang sesuai dengan *invoice*. Sheet disini adalah namanama perusahaan costumer.
- c) Mengisi kolom-kolom yang ada sesuai dengan *invoice* yang sudah di import dan dibuat laporan harian nota billing, jurnal harian nota biling, *cash receipt voucher*. Kolom-kolom tersebut seperti: tanggal, nomer nota, nomer bukti, uraian, debet/kredit.
- d) Setelah meng-*input* Kartu Piutang barulah kita meng-*input* Saldo Piutang.
- e) Membuka file (Excel) Saldo Piutang. Data disajikan pada Tabel III. 2
- f) Memilih sheet yang sesuai. Sheet disini adalah bulan kegiatan.
- g) Lalu pilih Perusahaan yang sesuai dengan *invoice*
- h) Lalu tambahkan saldo piutang mereka sesuai dengan yang tercantung di *invoice* dan Kartu Piutang jika mereka melakukan kegiatan utang tambahkan saldo piutang sesuai dengan yang tercantum di *invoice* dan Kartu Piutang. Kurangi saldo piutang mereka sesuai dengan yang tercantung di *invoice* dan Kartu Piutang jika mereka melakukan pembayaran.

i) Setelah Kartu Piutang dan Saldo Piutang sudah sesuai dengan *invoice*, laporan harian nota billing, jurnal harian nota billing maka, dan *Cash Receipt Voucher* kemudian *save.* 

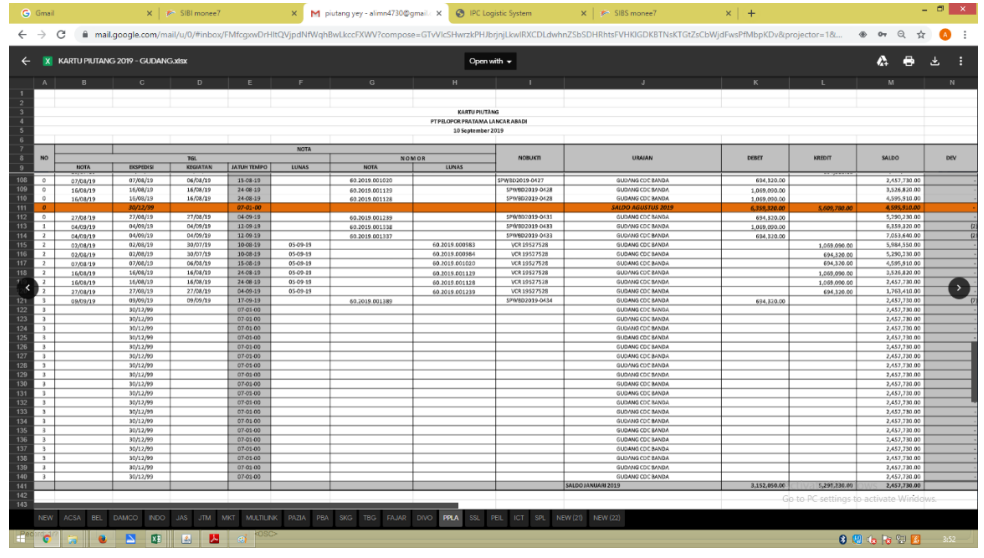

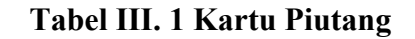

## **Sumber: Data diolah oleh Praktikan**

|                    | ■日う・♂・□@及÷                                                                                                    |                                                                 |                                 | SALDO PIUTANG 2019 (9) - Excel   |                                                                                    |        |                                |                                                    |           |                                                                                                  |                                         | ? 回<br>$\sim$ | $\approx$ $\times$ |
|--------------------|----------------------------------------------------------------------------------------------------|-----------------------------------------------------------------|---------------------------------|----------------------------------|------------------------------------------------------------------------------------|--------|--------------------------------|----------------------------------------------------|-----------|--------------------------------------------------------------------------------------------------|-----------------------------------------|---------------|--------------------|
| FILE:              | HOME<br>INSERT<br>PAGE LAYOUT<br>FORMULAS                                                                                                    | REVIEW<br>DATA                                                  | VIEW                            |                                  |                                                                                    |        |                                |                                                    |           |                                                                                                  |                                         |               | Nurbaiti - O       |
| and a<br>Paste     | & Cut<br>Calibri<br><b>Bh</b> Copy +<br>$B$ $I$ $U$ $\sim$ $\left  \cdot \right $ $\sim$ $\left  \cdot \right $<br>Format Painter<br>Clipboard<br>G.<br>G.<br>Font | $\frac{30}{2}$ .<br>△· A· 三三三 七五 目Merge & Center ·<br>Alignment | Wrap Text<br>General<br>G.      | $-96 +$<br>12.22<br>G.<br>Number | Normal KP a<br>Conditional Format as Percent [2]<br>Formatting v Table v<br>Styles | Normal | Normal_PIUT                    | 뤁<br>$\mathbb{R}$<br>Insert Delete Format<br>Cells | m         | $\sum_{m}$ AutoSum $\rightarrow$ $\frac{A}{Z}$<br>$\overline{\Psi}$ Fill +<br>Clear +<br>Editing | æ<br>Sort & Find &<br>Filter v Select v |               |                    |
| A130               | $\times$ $\checkmark$ fr                                                                                                    |                                                                 |                                 |                                  |                                                                                    |        |                                |                                                    |           |                                                                                                  |                                         |               |                    |
| $\blacksquare$ A   | R                                                                                                    | AA                                                              | AB.                             | AC                               | AD                                                                                 | AE     | AF<br>AG                       | AH                                                 | <b>AI</b> | AJ<br>AK                                                                                         | AL.                                     | AM            | $AP =$             |
| 1                  | <b>DAFTAR SALDO PIUTANG</b>                                                                                                    |                                                                 |                                 |                                  |                                                                                    |        |                                |                                                    |           |                                                                                                  |                                         |               |                    |
| $\overline{2}$     | <b>25 August 2019</b>                                                                                                    |                                                                 |                                 |                                  |                                                                                    |        |                                |                                                    |           |                                                                                                  |                                         |               |                    |
| $\overline{3}$     |                                                                                                    |                                                                 |                                 |                                  |                                                                                    |        |                                |                                                    |           |                                                                                                  |                                         |               |                    |
| 4<br>NO.           | <b>NAMA KREDITUR</b>                                                                                                    | <b>SALDO</b>                                                    | <b>MUTASI 25 SEPTEMBER 2019</b> |                                  | <b>SALDO</b>                                                                       |        |                                |                                                    |           |                                                                                                  |                                         |               |                    |
| 5                  |                                                                                                    | <b>25 August 2019</b>                                           | <b>DEBET</b>                    | <b>KREDIT</b>                    | 25 September 2019                                                                  |        |                                |                                                    |           |                                                                                                  |                                         |               |                    |
| 6                  | Iv.                                                                                                    |                                                                 |                                 |                                  |                                                                                    |        |                                |                                                    |           |                                                                                                  |                                         |               |                    |
| ÷<br>$\mathbf{1}$  | AMERICAN STANDARD INDONESIA PT                                                                                                    | 76.514.168.00                                                   |                                 |                                  | 76.514.168.00                                                                      |        |                                |                                                    |           |                                                                                                  |                                         |               |                    |
| $\mathbf{2}$<br>8. | AMTEX INDONESIA PT                                                                                                    | 193,388.00                                                      |                                 |                                  | 193,388.00                                                                         |        |                                |                                                    |           |                                                                                                  |                                         |               |                    |
| ۰                  | 3 ANGKASA CAHYA SELARAS ABADI PT                                                                                                    | 27.378.920.00                                                   |                                 |                                  | 27.378.920.00                                                                      |        |                                |                                                    |           |                                                                                                  |                                         |               |                    |
| $-4$<br>10.        | BATAVIA EXPRESS LOGISTICS PT                                                                                                    | 27.036.510.00                                                   |                                 |                                  | 27.036.510.00                                                                      |        |                                |                                                    |           |                                                                                                  |                                         |               |                    |
| 11 <sup>1</sup>    | 5 CHERRY FRUIT CV                                                                                                    | 66,738,000.00                                                   |                                 |                                  | 66.738.000.00                                                                      |        |                                |                                                    |           |                                                                                                  |                                         |               |                    |
| $12$ 6             | <b>CILEGON FABRICATORS PT</b><br>13 7 GLOBAL BAHTERA NUSANTARA PT                                                                                                  | 11.730.015,00<br>1.500.000,00                                   |                                 |                                  | 11.730.015,00<br>1.500.000,00                                                      |        |                                |                                                    |           |                                                                                                  |                                         |               |                    |
|                    | 8 GLOBAL PRATAMA INTERNASIONAL PT                                                                                                    | 413.824.500.00                                                  |                                 |                                  | 413.824.500.00                                                                     |        |                                |                                                    |           |                                                                                                  |                                         |               |                    |
| 14.                | 15 9 HAKI MAS RAYA PT                                                                                                    | 2.082.519.300.00                                                |                                 |                                  | 2.082.519.300.00                                                                   |        |                                |                                                    |           |                                                                                                  |                                         |               |                    |
|                    | 16   10   HERO SUPERMARKET TBK PT                                                                                                    | 190.594.633.00                                                  |                                 |                                  | 190.594.633.00                                                                     |        |                                |                                                    |           |                                                                                                  |                                         |               |                    |
|                    | 17 11 INDOMARSAN UTAMA INTERNATIONAL PT                                                                                                    | 37,983,842.00                                                   | 19.970.764.00                   |                                  | 57.954.606.00                                                                      |        |                                |                                                    |           |                                                                                                  |                                         |               |                    |
|                    | 18 12 INTI PERSADA TRANSINDO PT                                                                                                    | 545.513.070.00                                                  |                                 |                                  | 545.513.070.00                                                                     |        |                                |                                                    |           |                                                                                                  |                                         |               |                    |
|                    | 19   13   INTI SEHAT SENTOSA PT                                                                                                    | 361,700,665,00                                                  |                                 |                                  | 361.700.665.00                                                                     |        |                                |                                                    |           |                                                                                                  |                                         |               |                    |
|                    | 20 14 DITISEHAT PRIMA MAKMUR PT                                                                                                    | 338.156.640,00                                                  |                                 |                                  | 338.156.640,00                                                                     |        |                                |                                                    |           |                                                                                                  |                                         |               |                    |
|                    | 21 15 JADDA ANUGERAH LOGISTICS PT                                                                                                    | 42.570.000,00                                                   |                                 | 500.000,00                       | 42.070.000,00                                                                      |        |                                |                                                    |           |                                                                                                  |                                         |               |                    |
|                    | 22 16 JAS WORLDWIDE INDONESIA PT                                                                                                    | 12.313.979.00                                                   |                                 |                                  | 12.313.979.00                                                                      |        |                                |                                                    |           |                                                                                                  |                                         |               |                    |
|                    | 23 17 JATIM PETROLEUM TRANSPORT PT                                                                                                    | 2.350.951.651.60                                                | 63.128.340.40                   | 897.549.417.00                   | 1.516.530.575.00                                                                   |        |                                |                                                    |           |                                                                                                  |                                         |               |                    |
|                    | 24   18   JO, KSOP TPK KOJA                                                                                                    | 820.989.147.00                                                  | 462.474.320.00                  | 747.626.544.00                   | 535.836.923.00                                                                     |        |                                |                                                    |           |                                                                                                  |                                         |               |                    |
|                    | 25 19 JOHNSON CONTROLS INDONESIA PT                                                                                                    | $\sim$                                                          |                                 |                                  | $\sim$                                                                             |        |                                |                                                    |           |                                                                                                  |                                         |               |                    |
|                    | 26 20 JTM TRIGUNA SERVICE GLOBAL INDONESIA PT                                                                                                    | 92.511.249.00                                                   | 13,310,000.00                   | 48.925.035.00                    | 56.896.214.00                                                                      |        |                                |                                                    |           |                                                                                                  |                                         |               |                    |
|                    | 27 21 LEN INDUSTRI (PERSERO) PT                                                                                                    | 6.608.000,00                                                    |                                 |                                  | 6,608,000.00                                                                       |        |                                |                                                    |           |                                                                                                  |                                         |               |                    |
|                    | 28 22 MASAJI KARGOSENTRA TAMA PT                                                                                                    | 30.991.972,00                                                   | 6.942.650,00                    | 8.592.788,00                     | 29.341.834,00                                                                      |        |                                |                                                    |           |                                                                                                  |                                         |               |                    |
|                    | 29 23 MEGASETIA AGUNG KIMIA PT                                                                                                    | 75.000,00                                                       |                                 |                                  | 75.000,00                                                                          |        |                                |                                                    |           | Activate Windows                                                                                 |                                         |               | $\rightarrow$      |
|                    | the communication of the communication<br>4 >  JANUARI 2019   FEBRUARI 2019                                                                                        | MARET 2019 APRIL 2019 MEI 2019 JUNI 2019 JULI 2019 AGUSTUS 2019 |                                 |                                  | .<br><b>SEPTEMBER 2019</b>                                                         |        | $^{\circ}$<br>$\pm$ $\sqrt{4}$ |                                                    |           | do to PC settings to activate Windows                                                            |                                         |               | $\overline{P}$     |
| <b>READY</b>       |                                                                                                    |                                                                 |                                 |                                  |                                                                                    |        |                                |                                                    |           | 囲<br>$\blacksquare$                                                                              | 四十                                      |               | $+ 100%$           |
|                    | <b>People</b> <sup>12</sup><br>$\blacksquare$<br>- 8<br>团<br>圆<br>м                                                                                                | <b>FOSC&gt;</b><br>$\omega$                                     |                                 |                                  |                                                                                    |        |                                |                                                    |           |                                                                                                  | 8 8 6 6 8 B                             |               | $3:53-$            |

**Tabel III. 2 Saldo Piutang**

**Sumber: Data diolah oleh Praktikan**

#### **4. Membuat** *Cash Receipt Voucher*

*Cash Receipt* (Penerimaan Kas) adalah transaksi penerimaan uang secara tunai yang menyebabkan bertambahnya asset perusahaan berupa kas. Dalam kasus ini adalah pembayaran piutang dari para kreditur. Membuat *Cash Receipt Voucher* tahapannya sebagai berikut:

- a) Mendapatkan info dari *Costumer* (kreditur) bahwa merea telah melakukan pembayaran terhadap utang mereka. (melampirkan *invoice*)
- b) Setelah mendapat info Praktikan memeriksa mutasi akun bank PT. Multi Terminal Indonesia (BNI dan Mandiri). Jika benar sudah terdapat pembayaran bukti pembayaran di *print out*. Data disajikan pada Gambar III. 5
- c) Pastikan jumlah pembayaran sesuai dengan yang ada pada Kartu Piutang. Jika sudah sesuai *print out* Kartu Piutang yang sesuai dengan *invoice* yang kreditur ingin lunasi, kemudian diproses disistem Oracle. Data disajikan pada Gambar III. 5
- d) Buka aplikasi Oracle, pilih *receipt*
- e) Isi data yang diperlukan, setelah selesai klik *Apply*
- f) Setelah itu akan muncul Applications. Isi data yang diperlukan.
- g) Jika sudah selesai kemudian *print out Cash Receipt Voucher*. Data disajikan pada Gambar III. 6

h) *Cash Receipt Journal* kemudian dilampirkan bersama dengan bukti pembayaran *invoice* dan bukti pembayaran dari bank. Kemudian diberikan kepada bagian akuntansi.

|       | mandiri               |       |                            |                                                    |                                |                                  |                                |                                   | KARTU PIUTANG<br>SINERGI SUKSES LOGISTIK PT<br><b>08 August 2019</b> |                                  |                      |                      |                              |
|-------|-----------------------|-------|----------------------------|----------------------------------------------------|--------------------------------|----------------------------------|--------------------------------|-----------------------------------|----------------------------------------------------------------------|----------------------------------|----------------------|----------------------|------------------------------|
|       |                       |       | <b>TRANSACTION INQUIRY</b> |                                                    |                                |                                  | <b>ILMELR</b>                  | <b>JUNEAK</b>                     |                                                                      |                                  | TANGGAL              |                      |                              |
|       |                       |       |                            | From 08 August 2019<br>08 August 2019<br>To:       |                                | Period                           | <b>PIUTANG</b><br><b>BRARD</b> | (1D)                              | <b>URAIAN</b>                                                        | <b>NO NOTA</b>                   | <b>KEGIATAN</b>      | NOTA                 | <b>NO</b>                    |
|       |                       |       |                            | 1200010277593 - JKT IDR PEND                       |                                | Account No                       |                                |                                   |                                                                      |                                  |                      |                      |                              |
|       |                       |       |                            | <b>IDR</b>                                         |                                | Currency                         | 35                             | 4.026.000.00                      | <b>GUDANG CDA BANDA</b>                                              | 42.2019.001585                   | 02/07/19             | 26/07/19             | $\mathbf{1}$<br>$\mathbf{I}$ |
|       |                       |       |                            | KCP Jkt Perumpel Tj. Prick                         |                                | Branch                           | 15<br>15                       | 2,348,337.00                      | <b>GUDANG CDA BANDA</b>                                              | 42.2019.001586                   | 02/07/19             | 16/07/19             |                              |
|       |                       |       |                            |                                                    |                                |                                  |                                | 4.257.000.00                      | <b>GUDANG CDA BANDA</b>                                              | 42.2019.001587                   | 02/07/19             | 16/07/19             |                              |
| Saldo | Credit                |       |                            |                                                    |                                |                                  | 25<br>15                       | 3,696,170.00<br>3.828.000.00      | <b>GUDANG CDA BANDA</b>                                              | 42.2019.001588                   | 02/07/19             | 16/07/19             |                              |
|       |                       | Debit | Reference No.              | <b>Description</b>                                 |                                | Date & Time Value Date           | 15                             | 3.778.447.00                      | <b>GUDANG CDA BANDA</b>                                              | 42.2019.001589                   | 02/07/19             | 16/07/19             |                              |
|       | 0.00 97.524,545.00    |       |                            | <b>COLL</b>                                        | 06/08/2019                     | 08/08/2019 13:08:11              | 15                             | 4,059,000.00                      | <b>GUDANG CDA BANDA</b>                                              | 42.2019.001590                   | 02/07/19             | 16/07/19             |                              |
|       |                       |       |                            | MCM InhouseTrl CS-CS DARI                          |                                |                                  | 15                             | 3,696,170.00                      | <b>GUDANG CDA BANDA</b><br><b>GUDANG CDA BANDA</b>                   | 42 2019 001592                   | 12/07/19             | 26/07/19             |                              |
|       | 2,000,000.00          | m.mn. |                            | SINERGI SUKSES LOGISTIK<br>BYR MTI                 |                                | 08/08/2019 11:12:00   08/08/2019 | 15                             | 2.530,000.00                      | <b>GUDANG CDA BANDA</b>                                              | 42.2019.001594<br>42.2019.001596 | 02/07/19<br>02/07/19 | 16/07/19             |                              |
|       | 0.00 10.651,580.00    |       | MT1                        | CA Cash Deposit<br>STORAGE ZINUS MTL               |                                |                                  | 15                             | 1,256,590.00                      | <b>GUOANG CDA BANDA</b>                                              | 42.2019.001597                   | 62/07/19             | 16/07/19             |                              |
|       |                       |       |                            | MCM InhouseTrl CS-CS DARI                          |                                | 08/08/2019 11:04.11   08/08/2019 | 15                             | 2.464.000.00                      | <b>GUDANG CDA BANDA</b>                                              | 42.2019.001598                   | 02/07/19             | 16/07/19<br>16/07/19 |                              |
|       | $0.00$ $4.730.390.00$ |       |                            | WIRAWAN KAWAN SEJAHTERA                            |                                |                                  | 15                             | 2.374.550.00                      | <b>GUDANG CDA BANDA</b>                                              | 42.2019.001599                   | 02/07/15             | 16/07/19             |                              |
|       |                       |       |                            | shift001973<br>MCM InhouseTrl CS-CS DARI           | 05/05/2012                     | 06/08/2019 10:52:40              | 15                             | 2.563.000.00                      | <b>GUDANG CDA BANDA</b>                                              | 42 2019 001600                   | 027037/39            | 16/07/19             |                              |
|       |                       |       |                            | GEMILANG EXPRESINDO                                |                                |                                  | 15<br>$\overline{15}$          | 1,644,310.00                      | <b>GUDANG CDA BANDA</b>                                              | 42.2019.001601                   | 02/07/19             | 16/07/19             |                              |
|       | 0.00 3.303.250.00     |       |                            |                                                    | 06/08/2019                     | 08/08/2019 10:08:00              | $\overline{15}$                | 2,761,000.00                      | GUDANG COA BANDA                                                     | 42.2019.001602                   | 02/07/19             | 16/07/19             |                              |
|       |                       |       |                            | MCM Inhouse Trl CS-CS DARI<br>DINAMIKA EXPRESSINGO |                                |                                  | 15                             | 2.179.869.00<br>2.629.000.00      | <b>GUDANG CDA BANDA</b>                                              | 42 2019 001603                   | 02/07/19             | 26/07/19             |                              |
|       | 0.00 2.945,000.00     |       |                            | <b>BAYAR PENUMPUKAN</b>                            | 08/08/2019                     | 08/06/2019 08:25:28              | 15                             | 1,810,470.00                      | GUIDANG CDA BANDA                                                    | 42.2019.001604                   | 02/07/19             | 16/07/19             |                              |
|       | 0.00 145.529.207.0    |       |                            | CA Cash Decosit<br>7100003434273003354921907422    | 08/08/2019                     | 08/08/2019 04:19:14              | 35                             | 6.479,000.00                      | GUIDANG CDA BANDA                                                    | 42.2019.001605                   | 02/07/19             | 16/07/19             |                              |
|       |                       |       |                            | <b>S44PT MULTI</b>                                 |                                |                                  | 15                             | 4.892.318.00                      | GUDANG CDA BANDA<br><b>GUDANG CDA BANDA</b>                          | 42.2019.001606                   | 62/07/19             | 16/07/19             |                              |
|       |                       |       |                            | CC Merchant Paymt CA DR                            |                                |                                  | $\overline{15}$                | 8.173,000.00                      | <b>GUDANG CDA BANDA</b>                                              | 42.2019.001607                   | 02/07/19             | 16/07/19             |                              |
|       |                       |       |                            | 0000029511812 KR<br>1200010277593                  |                                |                                  | 15                             | 3, 141, 418.00                    | <b>GUDANG CDA BANDA</b>                                              | 42.2019.001608                   | 02/07/19             | 15/07/19             |                              |
|       | 0.00 4.723.294.00     |       |                            | 7040004803772000624921907456                       |                                | 08/08/2019 04:01:42 08/08/2019   | 15                             | 3,993,000.00                      | <b>GUDANG CDA BANDA</b>                                              | 42.2019.001609                   | 02/07/19             | 16/07/19             |                              |
|       |                       |       |                            | <b>SHOMULTI TER</b>                                |                                |                                  | 15<br>15 <sup>1</sup>          | 1.495.449.00                      | GUOANG CDA BANDA                                                     | 42.2019.001610                   | 02/07/19             | 16/07/19             |                              |
|       |                       |       |                            | CC Merchant Paymt CA DR<br>0000029515812 KR        |                                |                                  | 15                             | 6,611,000.00                      | <b>GUDANG CDA BANDA</b>                                              | 42 2019 001611                   | 02/07/19             | 16/07/19             |                              |
|       | 0.00 2.284.568.00     |       |                            | 1200010277593                                      |                                |                                  | 15                             | 2,463,680.00                      | GUDANG CDA BANDA                                                     | 42.2019.001612<br>42 2019 001613 | 02/07/19             | 16/07/19             |                              |
|       |                       |       |                            | 7040004803772000624921907455                       |                                | 08/08/2019 04:01:42 08/08/2019   | 15                             | 3,729,000.00<br>2.344,767.00      | <b>GUDANG CDA BANDA</b>                                              | 42.2019.001614                   | 02/07/19             | 16/07/19             |                              |
|       |                       |       |                            | 267MULTI TER<br>CC Merchant Paymt CA DR            |                                |                                  | 15                             | 2.310.000.00                      | <b>GUDANG CDA BANDA</b>                                              | 42.2019.001615                   | 02/07/19             | 16/07/19             |                              |
|       |                       |       |                            | 0000029511812 KR                                   |                                |                                  |                                | 97,524,545.00                     | <b>GUDANG CDA BANDA</b>                                              | 42.2019.001616                   | 02/07/19             | 16/07/19             |                              |
|       | 0.00 9.201,597.00     |       |                            | 1200010277593<br>7040004803772000624921907455      |                                |                                  | <b>US-Aug-19</b>               | Tanjung Priok,                    |                                                                      |                                  | 02/07/19             | 16/07/19             |                              |
|       |                       |       |                            | DABMULTI TER                                       |                                | 08/08/2010 04:01:41 08/08/2019   |                                | <b>MANAGER KEUANGAN &amp; SOM</b> |                                                                      |                                  |                      |                      |                              |
|       |                       |       |                            | CC Merchant Paymt CA DR                            |                                |                                  |                                |                                   |                                                                      |                                  |                      |                      |                              |
|       |                       |       |                            | 0000029511812 KR                                   |                                |                                  |                                |                                   |                                                                      |                                  |                      |                      |                              |
|       | 1,581,844.00<br>0.00  |       |                            | 1200010277593<br>7040004803772000624921907453      |                                |                                  |                                |                                   |                                                                      |                                  |                      |                      |                              |
|       |                       |       |                            | 443MULTI TER                                       |                                | 08/08/2019 04:01:41   08/05/2010 |                                | <b>PARWOTO</b>                    |                                                                      |                                  |                      |                      |                              |
|       |                       |       |                            | CC Merchant Paymt CA DR                            |                                |                                  |                                |                                   |                                                                      |                                  |                      |                      |                              |
|       |                       |       |                            | 0000029511812 KR                                   |                                |                                  |                                |                                   |                                                                      |                                  |                      |                      |                              |
|       | 0.00 5.559.798.00     |       |                            | 1200010277593<br>7040004803772000624921907451      | 08/08/2019 04:01:41 08/08/2019 |                                  |                                |                                   |                                                                      |                                  |                      |                      |                              |

**Gambar III. 5 Print out Bukti Pembayaran Bank dan Kartu Piutang Sumber: Data diolah oleh Praktikan**

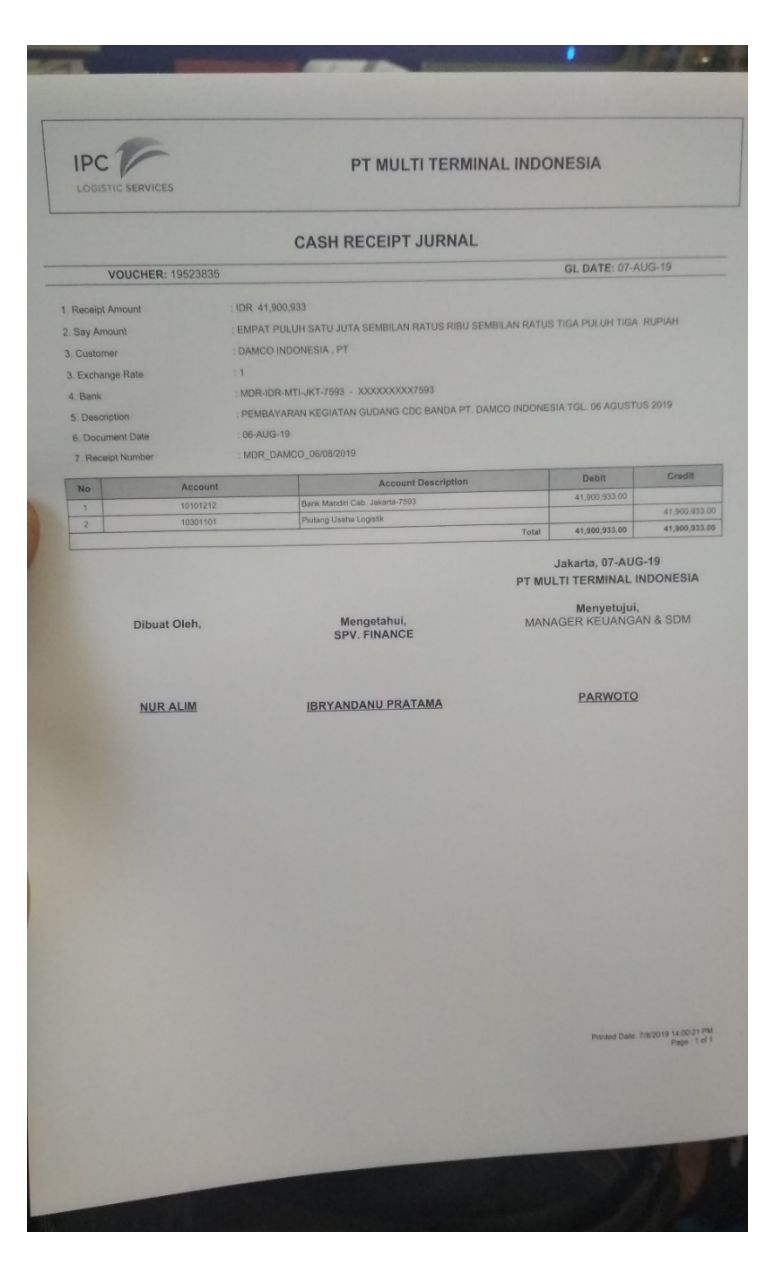

**Gambar III. 6 Cash Receipt Voucher Sumber: Data diolah oleh Praktikan**

### **5. Membuat Ekspedisi**

Menurut KBBI, pengertian ekspedisi yaitu pengiriman barang ataupun perusahaan pengangkutan barang. Selain itu, pengertian ekspedisi juga bisa pmerujuk kepada perjalanan yang dilakukan untuk tujuan tertentu, biasanya penjelajahan dan atau penelitian. Untuk PT. Multi Terminal Indoensia sendiri ekspedisi berarti melakukan penagihan baik secara langsung mauun via kurir. Membuat Ekspedisi tahapannya sebagai berikut:

- a) Menerima *invoice* dari *staff billing*
- b) Pisahkan *invoice* sesuai dengan nama *costumer* (perusahaan)
- c) Membuka file (Excel) Rekap Nota Ekspedisi. Data disajikan pada Tabel III. 3
- d) Lalu mengisi kolom dengan benar.
- e) Setelah dari file Rekap Nota Ekspedisi selanjutnya membuka file (Excel) Ekspedisi Fix yang sudah terdapat format bukti tanda terima pengiriman nota/*invoice*. Data disajikan pada Gambar III. 7
- f) Isi bukti tanda terima pengiriman sesuai dengan *invoice* yang kita punya.
- g) Setelah selesai kemudian *print out* 2 (dua) lembar. Untuk arsip kantor 1 (satu) dan untuk dikirim kepada *costumer* 1 (satu). Data disajikan pada Gambar III. 8
- h) Kemudian meminta tanda tangan Manajer Keuangan, SDM dan Umum.

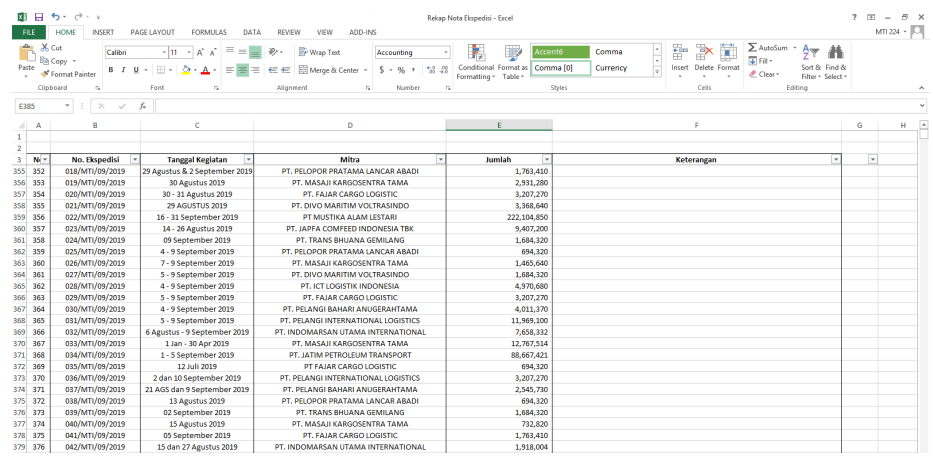

# **Tabel III. 3 Rekap Nota Ekspedisi**

## **Sumber: Data diolah oleh Praktikan**

|                   | Cut                                                                                                    |                                                                              |                                                               |                            |                           |                           |           |                    |         |                  |                     |                              |  |          |        |     | Normal 5 | i vi            | ¥ш |       |                      |                          |                                |                   |   |  |  |
|-------------------|----------------------------------------------------------------------------------------------------|------------------------------------------------------------------------------|---------------------------------------------------------------|----------------------------|---------------------------|---------------------------|-----------|--------------------|---------|------------------|---------------------|------------------------------|--|----------|--------|-----|----------|-----------------|----|-------|----------------------|--------------------------|--------------------------------|-------------------|---|--|--|
| Fig Copy<br>Paste | Calibri                                                                                                    | $-111$<br>-11 -<br><b>B</b> <i>I</i> U                                       | v.                                                            | $\equiv$                   | v.                        | € E Hill Merge & Center × | Wrap Text |                    | General | $5 - 96 + 52.22$ |                     | Conditional Format as Normal |  | Normal 2 |        | Bad |          | $\frac{1}{\pi}$ |    |       | Insert Delete Format | $\overline{\Psi}$ Fill + | $\sum$ AutoSum + $\frac{A}{7}$ | Sort & Find &     | 聶 |  |  |
| Clipboard         | Format Painter<br>n,                                                                                                    | Font                                                                         | $\overline{\omega}$                                           |                            |                           | Alianment                 |           |                    | $\sim$  | Number           | $\overline{\alpha}$ | Formatting . Table .         |  |          | Styles |     |          |                 |    | Cells |                      | # Clear -                | Editing                        | Filter > Select > |   |  |  |
|                   |                                                                                                    |                                                                              |                                                               |                            |                           |                           |           |                    |         |                  |                     |                              |  |          |        |     |          |                 |    |       |                      |                          |                                |                   |   |  |  |
| N956              |                                                                                                    | $\omega'$<br>t.                                                              |                                                               |                            |                           |                           |           |                    |         |                  |                     |                              |  |          |        |     |          |                 |    |       |                      |                          |                                |                   |   |  |  |
|                   |                                                                                                    |                                                                              |                                                               |                            | <b>Incents</b><br>1810091 |                           | ĸ.        | 14.00              |         |                  | $\mathbf{v}$        |                              |  |          |        |     |          |                 |    |       |                      |                          |                                |                   |   |  |  |
|                   |                                                                                                    |                                                                              |                                                               |                            | <b>MARKS</b>              |                           |           | <b>IDait</b>       |         |                  |                     |                              |  |          |        |     |          |                 |    |       |                      |                          |                                |                   |   |  |  |
|                   | « PT MULTI TERMINAL INDONESIA CABANG JAKARTA                                                                                                    |                                                                              |                                                               |                            |                           | Jokana, 12 September 2019 |           |                    |         |                  |                     |                              |  |          |        |     |          |                 |    |       |                      |                          |                                |                   |   |  |  |
|                   | sui JL Pulsu Pauvirg No. 14 Tanking Prick<br>ag Telp : (C21/23104000 act, 214)                                                                                                    |                                                                              |                                                               |                            |                           | No. 035/MT/0912019        |           |                    |         |                  |                     |                              |  |          |        |     |          |                 |    |       |                      |                          |                                |                   |   |  |  |
| sa Kepada Yih     | : PT TRANS BUANA GEMILANG                                                                                                    |                                                                              |                                                               |                            |                           |                           |           |                    |         |                  |                     |                              |  |          |        |     |          |                 |    |       |                      |                          |                                |                   |   |  |  |
| and Alamat        | JL BANGANG 11G PRICK                                                                                                    |                                                                              |                                                               |                            |                           |                           |           |                    |         |                  |                     |                              |  |          |        |     |          |                 |    |       |                      |                          |                                |                   |   |  |  |
|                   | kegiatan perusahaan Saudara. Hohon segera diselesakan pembayarannya ke Kas PT<br>Multi Terminal Indonesia - Tanjung Priok atau transfer ke rekening PT Multi Terminal<br>Indonesa pada Bank BNI - Cabang Adonara Norror 198316836 (Rp), dan Bank<br>Mandin - Cabang Perumpel Nomor.12000.102.77593 (Rp), Mohon kranya dalam<br>settap pembayaran yang sudah dilakukan melakil bank, agar dapat menulakan nomor-<br>nomor nota/kwitansi atau nomor ekspedisi yang dibayarkan dan bukti<br>pembayaran/bukti transfer dapat dinformasikan kepada kami melalui faximle nomor: | Dengan ini kami sampakan nota/invoice tagihan berkut bukti pendukungnya atas |                                                               |                            |                           |                           |           |                    |         |                  |                     |                              |  |          |        |     |          |                 |    |       |                      |                          |                                |                   |   |  |  |
|                   | 021-4302653.<br>almn4730@gmail.com                                                                                                    | dan/atau                                                                     | email                                                         | sofyan@multiterminal.co.id |                           |                           |           |                    |         |                  |                     |                              |  |          |        |     |          |                 |    |       |                      |                          |                                |                   |   |  |  |
| 114,000           | <b>Butter Callback</b><br><b>Boxer</b>                                                                                                    | Egell Golden                                                                 | BUKTI TANDA TERIMA PEKORUMAN NOTA / INVOICE<br>inka<br>Talifa | <b>19: 2991.50</b>         |                           | Eugènetheg                |           | <b>Externation</b> |         |                  |                     |                              |  |          |        |     |          |                 |    |       |                      |                          |                                |                   |   |  |  |
| 1192019           | 60.2379.001600                                                                                                    | G.D465                                                                       | 2/3/2070                                                      |                            |                           | 1884.320                  |           |                    |         |                  |                     |                              |  |          |        |     |          |                 |    |       |                      |                          |                                |                   |   |  |  |
|                   | Note                                                                                                    |                                                                              | <b>Ambin</b>                                                  |                            | $n_{\rm B}$               |                           | 1664.329  |                    |         |                  |                     |                              |  |          |        |     |          |                 |    |       |                      |                          |                                |                   |   |  |  |
|                   |                                                                                                    | Satu Juta Enam Ratus Deboan Puluh Empat Réu Tipa Ratus Dua Puluh Rupiah      |                                                               |                            |                           |                           |           |                    |         |                  |                     |                              |  |          |        |     |          |                 |    |       |                      |                          |                                |                   |   |  |  |
|                   |                                                                                                    |                                                                              |                                                               |                            |                           |                           |           |                    |         |                  |                     |                              |  |          |        |     |          |                 |    |       |                      |                          |                                |                   |   |  |  |
| TERBILANG:        | Tanggalbeima:                                                                                                    | <b>Tangnometho</b>                                                           |                                                               |                            |                           | <b>Many Free ps</b>       |           |                    |         |                  |                     |                              |  |          |        |     |          |                 |    |       |                      |                          |                                |                   |   |  |  |
|                   |                                                                                                    | <u>( </u>                                                                    |                                                               |                            |                           | PARVICTO                  |           |                    |         |                  |                     |                              |  |          |        |     |          |                 |    |       |                      |                          |                                |                   |   |  |  |
| <b>PEALATAR</b>   |                                                                                                    | <b>Brasile da Co President</b>                                               |                                                               |                            |                           |                           |           |                    |         |                  |                     |                              |  |          |        |     |          |                 |    |       |                      |                          |                                |                   |   |  |  |
|                   | 201 - April Riguet Angeles of structures the firest of to research PT MeXiT untrichted in Entertainment applications to alternative Earth etc.<br>222 Julianografikist publicante solid apportunitante por un portugues sondo                                                                                                    |                                                                              |                                                               |                            |                           |                           |           |                    |         |                  |                     |                              |  |          |        |     |          |                 |    |       |                      |                          |                                |                   |   |  |  |

**Gambar III. 7 Ekspedisi Fix Sumber: Data diolah oleh Praktikan**

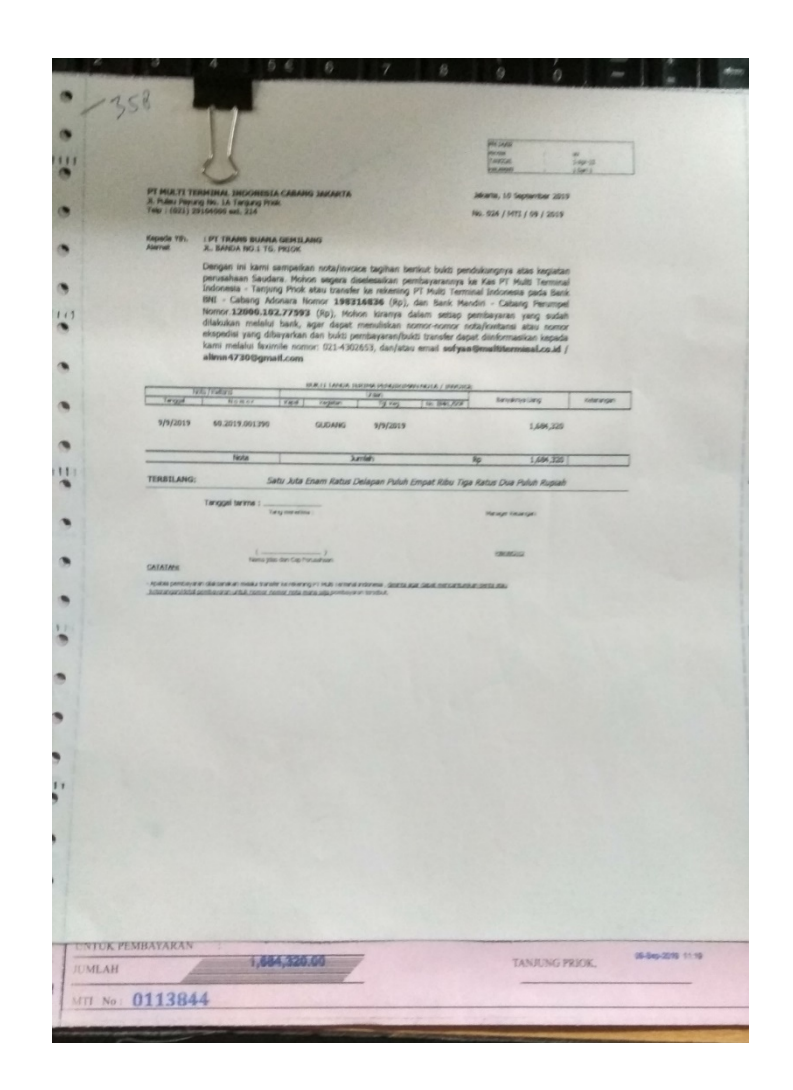

# **Gambar III. 8 Ekspedisi. Sumber: Data diolah oleh Praktikan**

## **C. Kendala Yang Dihadapi**

Dalam melaksanakan praktek kerja lapangan di PT. Multi Terminal Indoensia, Praktikan tidak lepas dari kendala-kendala yang mengganggu kelancaran kegiatan PKL. Adapun kendala yang dihadapi Praktikan selama PKL adalah:

- 1. Pada awal pelaksanaan PKL, Praktikan belum memahami langkahlangkah pembuatan laporan harian nota billing, jurnal harian nota billing, *cash receipt voucher*, dan ekspedisi.
- 2. Praktikan cukup kebingungan menggunakan sistem yang digunakan perusahaan, dalam hal ini Orcale, karena masih banyak langkah-langkah yang belum Praktikan mengerti.
- 3. Pemberian tugas yang tidak rutin dan tidak sistematis. Hal ini mungkin disebabkan karena perusahaan belum mempunyai suatu program khusus untuk mahasiswa yang melaksanakan praktek kerja lapangan.
- 4. Selama Praktikan melakukan PKL beberapa kali terjadi kesalahan pencatatan invoice. Dan ini dapat terjadi karena adanya *human error*, seperti lengahnya saat pencatatan *invoce* yang nominalnya sama akan tetapi nomor *invoice*nya berbeda, oleh karena itu terjadi kesalahan pencatatan *invoice*.
- 5. Terkait mata kuliah Aplikasi Komputer sebaiknya bisa mempelajari aplikasi-aplikasi yang sering dipergunakan untuk keperluan perusahaan agar mahasiswa kedepannya tidak kesusahan dalam dunia professional.
- 6. Selama Praktikan melakukan PKL kendala yang dihadapi dari divisi *Treasury* adalah kesalahan pencatatan invoice yang berbeda antara yang tercetak dengan yang terdapat disistem. Tetapi kendala ini terjadi karena kelalaian dari divisi lain yang membuat kerugian waktu kerja pada divisi *Treasury*.

#### **D. Cara Mengatasi Kendala**

Walaupun terdapat kendala yang dihadapi Praktikan selama melaksanakan PKL di PT. Multi Terminal Cabang Jakarta Indonesia tetapi Praktikan dapat menyelesaikan PKL dengan baik dan lancar, adapun cara Praktikan mengatasi kendala-kendala selama melaksanakan PKL di PT. Multi Terminal Indonesia Cabang Jakarta adalah sebagai berikut :

- 1. Praktikan mulai mempelajari dan bertanya terlebih dahulu kepada mentor yaitu Bapak Nur Alim alur dan langkah-langkah pembuatan laporan harian nota billing, jurnal harian nota billing, *cash receipt voucher*, dan ekspedisi.
- 2. Praktikan terus mencoba untuk melatih menggunakan Oracle menggunakan instruksi dari mentor dan dicatat agar mudah diingat.
- 3. Berkomunikasi secara aktif untuk menawarkan bantuan agar Praktikan dapat belajar banyak mengenai pekerjaan para karyawan PT Multi Terminal Indonesia pada divisi *Treasury*.
- 4. Cara Praktikan untuk mengatasi terjadinya kesalahan pencatatan *invoice* dengan menge*check* satu persatu *invoice* dengan menyamakan *invoice* dengan yang ada disistem kemudian mengurutkan berdasarkan nomor *invoice* terkecil hingga terbesar dan menge*check* nominal yang ada di *invoice* dengan yang ada di sistem dan dengan yang ada di bank hal tersebut akan meminimalisir terjadinya kesalahan dalam pencatatan *invoice* atau *human error.*

## **BAB IV**

## **KESIMPULAN**

#### **A. Kesimpulan**

Praktikan telah menyelesaikan kewajiban Praktek Kerja Lapangan (PKL) yang dilaksanakan kurang lebih selama 40 hari terhitung sejak 22 Juli 2019 sampai 13 September 2019 di PT Multi Termnial Indonesia pada divisi *Treasury*. Praktikan memperoleh banyak manfaat dan pelajaran yang tidak diperoleh saat perkuliahan. Praktikan dapat mengambil keputusan sebagai berikut:

- 1. Praktikan dapat mengetahui bagaimana kondisi lingkungan kerja yang sebenarnya, Praktikan juga dapat belajar untuk bertanggung jawab atas pekerjaan yang Praktikan lakukan.
- 2. Selama menjalankan kegiatan PKL Praktikan mengetahui spesifikasi pada divisi *Treasury*. Praktikan mendapat pekerjaan untuk membuat Laporan Harian Nota Billing, Jurnal Harian Nota Billing, meng-*input*  Saldo Piutang dan Kartu Piutang, *Cash Receipt Voucher*, dan membuat Ekspedisi.
- 3. Sistem Oracle digunakan PT. Multi Terminal Indonesia untuk mempermudah pekerjaan dan menghubungkan transaksi antara kantor

pusat dan anak cabang. Melalui Oracle segala proses transaksi perusahaan menjadi lebih terpusat.

### **B. Saran**

Setelah melaksanakan kegiatan PKL di PT. Multi Terminal Indonesia Cabang Jakarta pada divisi *Treasury*, maka Praktikan ingin memberikan beberapa saran dan masukan yang diharapkan dapat bermanfaat untuk pihak PT. Multi Terminal Indonesia, Universitas Negeri Jakarta, dan para mahasiswa yang akan melaksanakan Praktek Kerja Lapangan (PKL). Berikut adalah beberapa saran dan masukan dari Praktikan:

### **1. Saran untuk PT. Multi Terminal Indonesia**

Diharapkan PT. Multi Terminal Indonesia kedepannya memiliki sistem yang jelas untuk mahasiswa yang sedang melakukan PKL, sehingga lebih terstruktur dan sistematis.

#### **2. Saran untuk Universitas Negeri Jakarta**

a) Universitas Negeri Jakarta diharapkan dapat menjalin kerja sama yang baik dengan instansi-instansi pemerintah dan perusahaan swasta sehingga mahasiswa UNJ tidak mengalami kesulitan dalam mencari tempat untuk melaksanakann PKL.

b) Pihak Fakultas dan Universitas lebih mempermudah dan meningkatkan kualitas pelayanan untuk pembuatan surat permohonan pelaksanaan Peraktek Kerja Lapangan (PKL).

### **3. Saran untuk Mahasiswa**

- a) Mulai mencari tahu informasi terkait perusahaan/lembaga pemerintah yang mau menerima mahasiswa untuk melaksanakan PKL jauh-jauh hari.
- b) Sebelum melakukan Praktek Kerja Lapangan, sebaiknya mahasiswa memahami terlebih dahulu bidang pekerjaan di tempat PKL, agar merasa lebih siap karena sudah mempunyai bekal.
- c) Melatih dan meningkatkan kemampuan dalam berinteraksi dan berkomunikasi yang baik dengan orang lain khususnya dalam dunia kerja.
- d) Jangan menunda-nunda dalam menyelesaikan segala rangkaian Praktek Kerja Lapangan (PKL).

## **DAFTAR PUSTAKA**

- Tim Penyusun. (2013) Pedoman Praktek Kerja Lapangan Fakultas Ekonomi Universitas Negeri Jakarta. Diakses dari http://fe.unj.ac.id/wpcontent/uploads/2015/05/PEDOMAN-PRAKTEK-KERJA-LAPANGAN\_0.pdf
- Bhaskara, Una. (2019) Fresh Graduate Gagap Tentukan Masa Depan. Diakses dari https://geotimes.co.id/opini/fresh-graduate-gagap-tentukan-masa-depan/
- PT. Multi Terminal Indonesia. (2015) Profil Persusahaan. Diakses dari https://www.ipclogistic.co.id/tentang\_kami/profil\_perusahaan.html

## **LAMPIRAN-LAMPIRAN**

# **Lampiran 1**

Surat Lamaran PKL

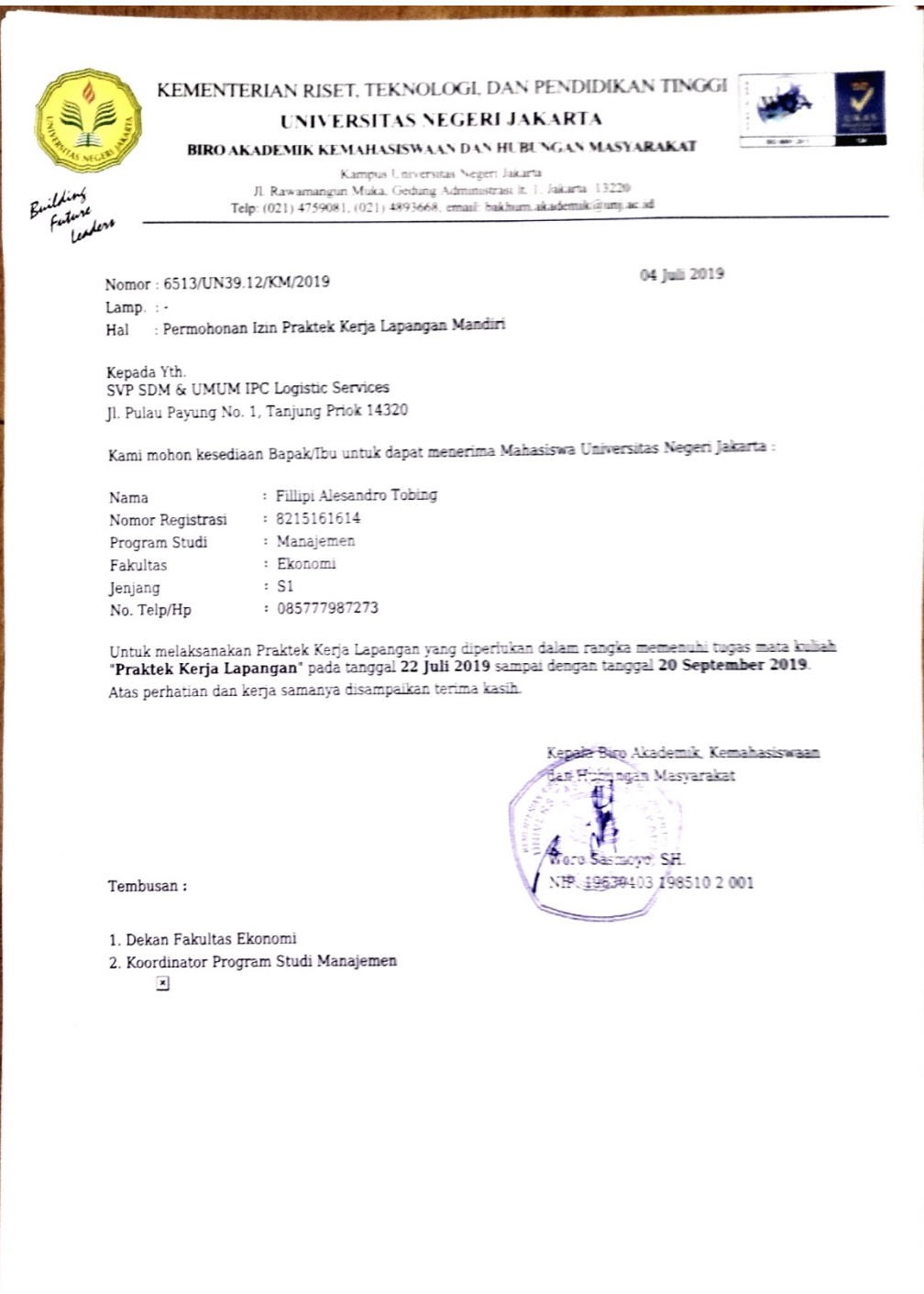

Surat Telah Melakukan PKL

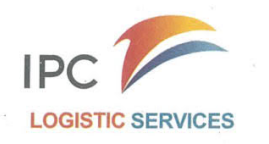

#### **SURAT - KETERANGAN** Nomor: KP. 329 / 17 / 9 / 3 / MTI-2019

Yang bertanda tangan dibawah ini Senior Manager HR & Procurement menerangkan bahwa:

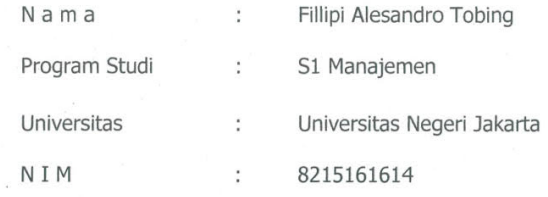

Telah melaksanakan Kerja Praktek/Magang di PT Multi Terminal Indonesia<br>Divisi Finance & Administration Cabang Jakarta pada tanggal 22 Juli s.d 13 September 2019.

Demikian Surat Keterangan ini diberikan kepada yang bersangkutan untuk dipergunakan sebagaimana mestinya.

> Tanjung Priok, 17 September 2019 SENIOR MANAGER HR & PROCUREMENT

**JUN DELAROSA** NIP 276068834

Quick Response - Trust - Reliable - Integrity - Discipline

Daftar Hadir PKL

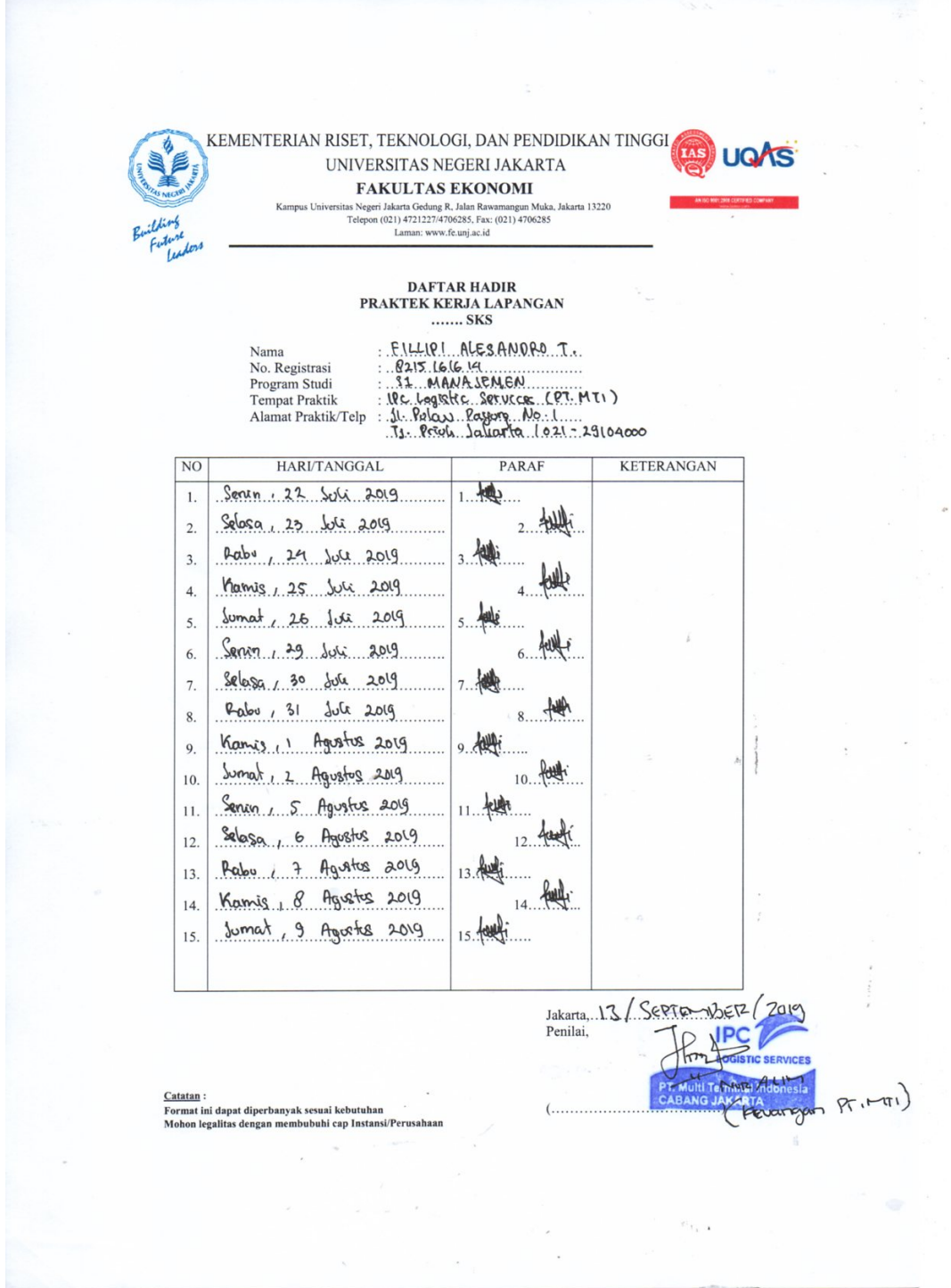

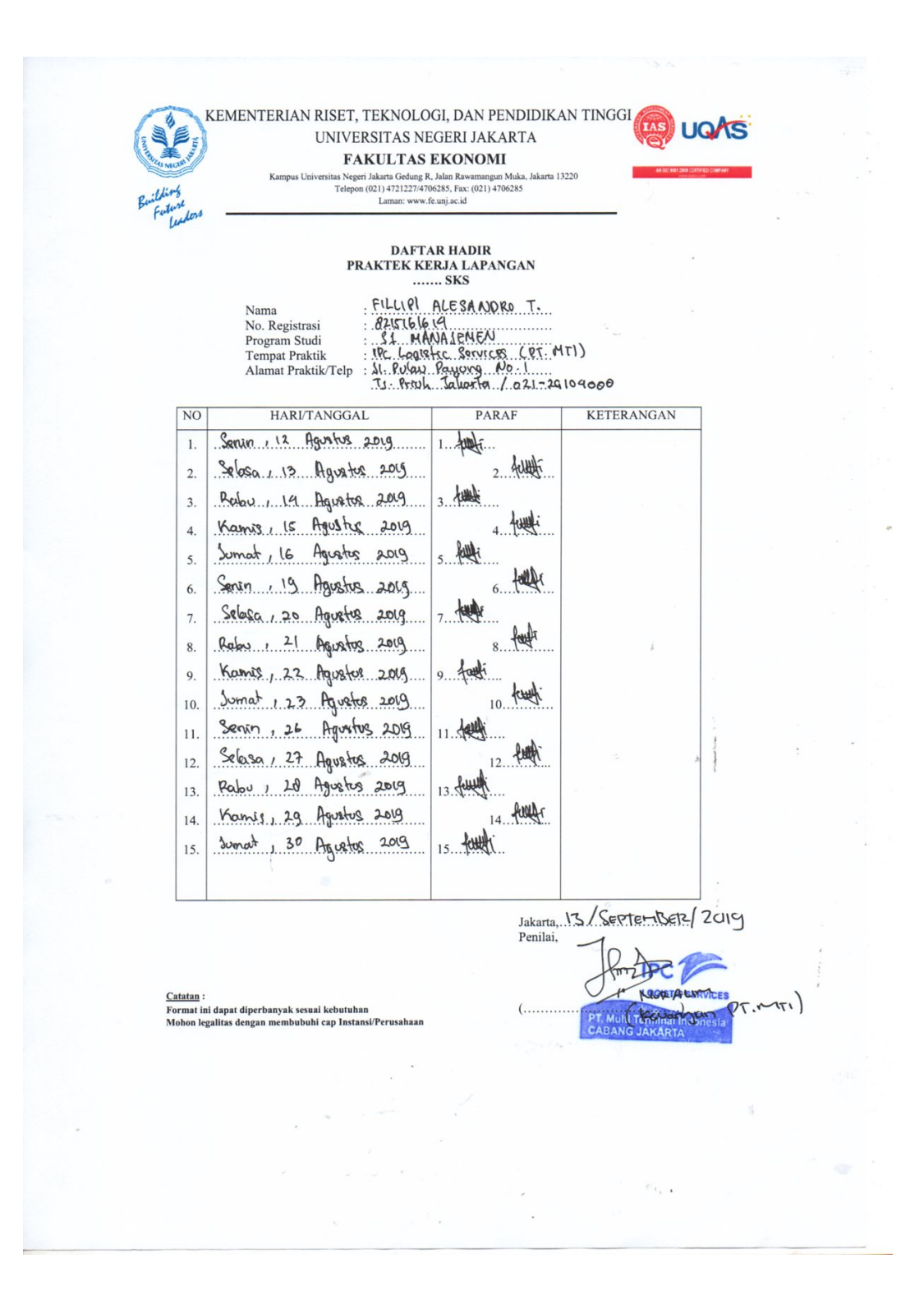

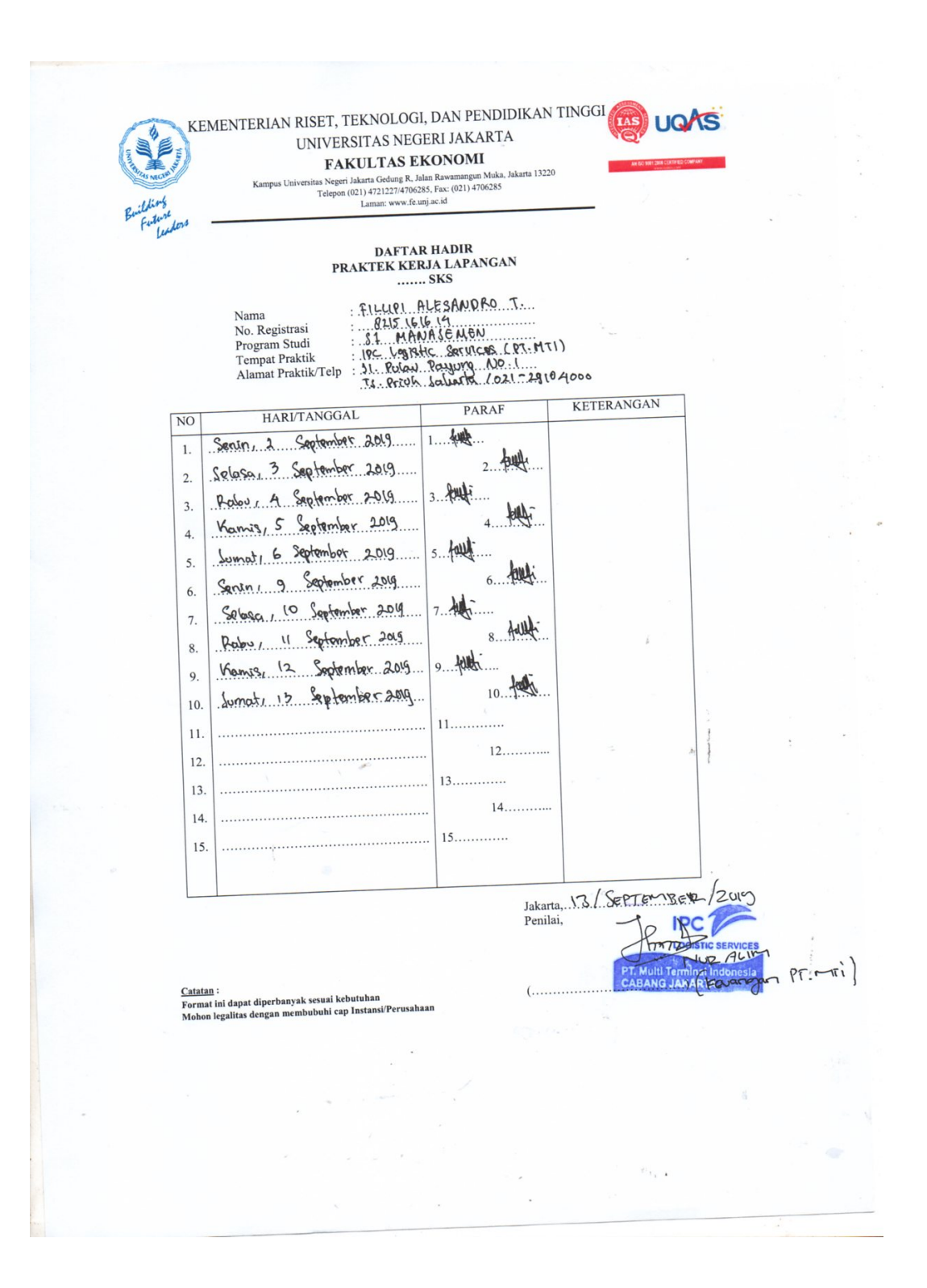

Daftar Nilai PKL

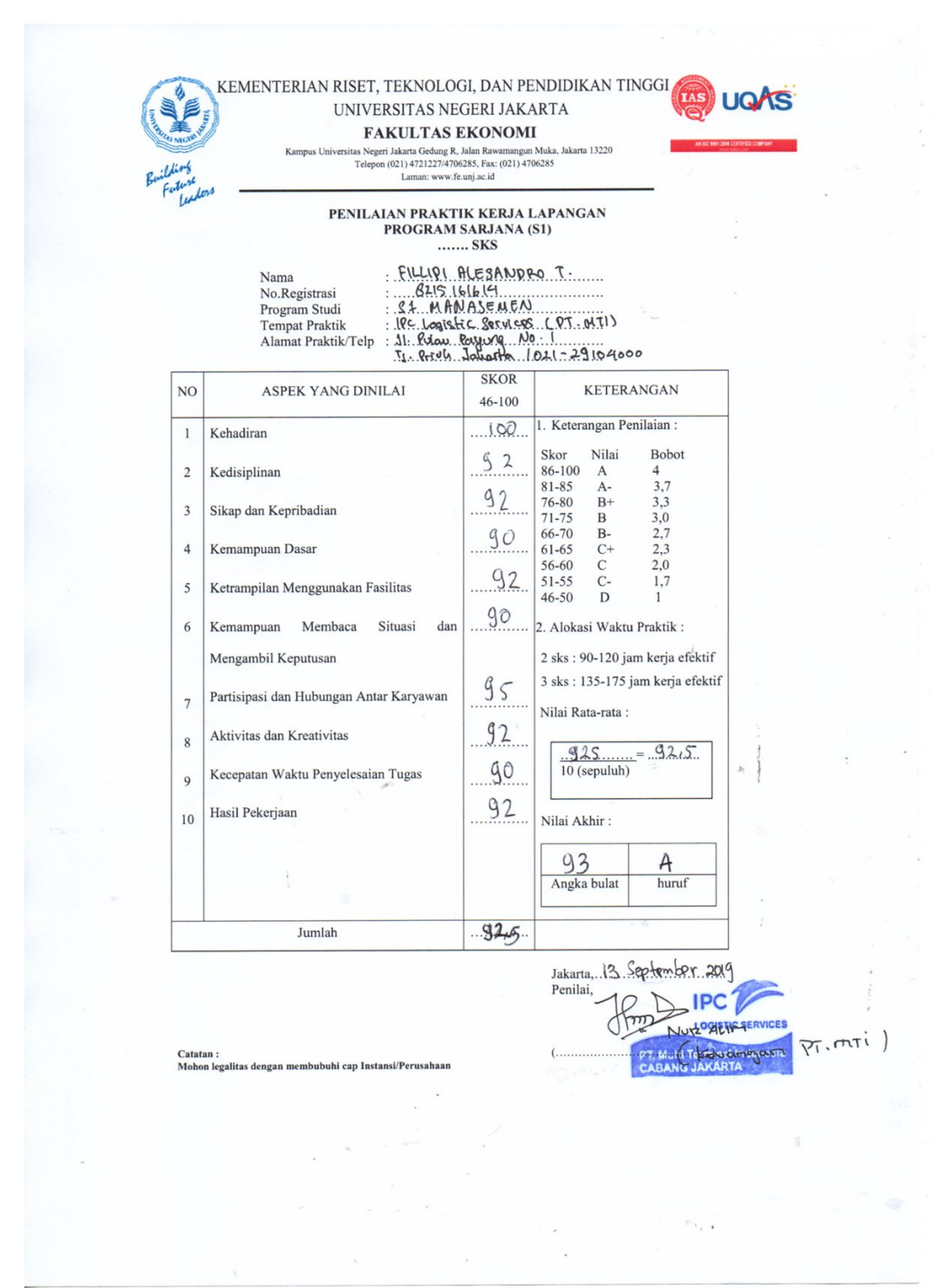

# Daftar Tugas Harian

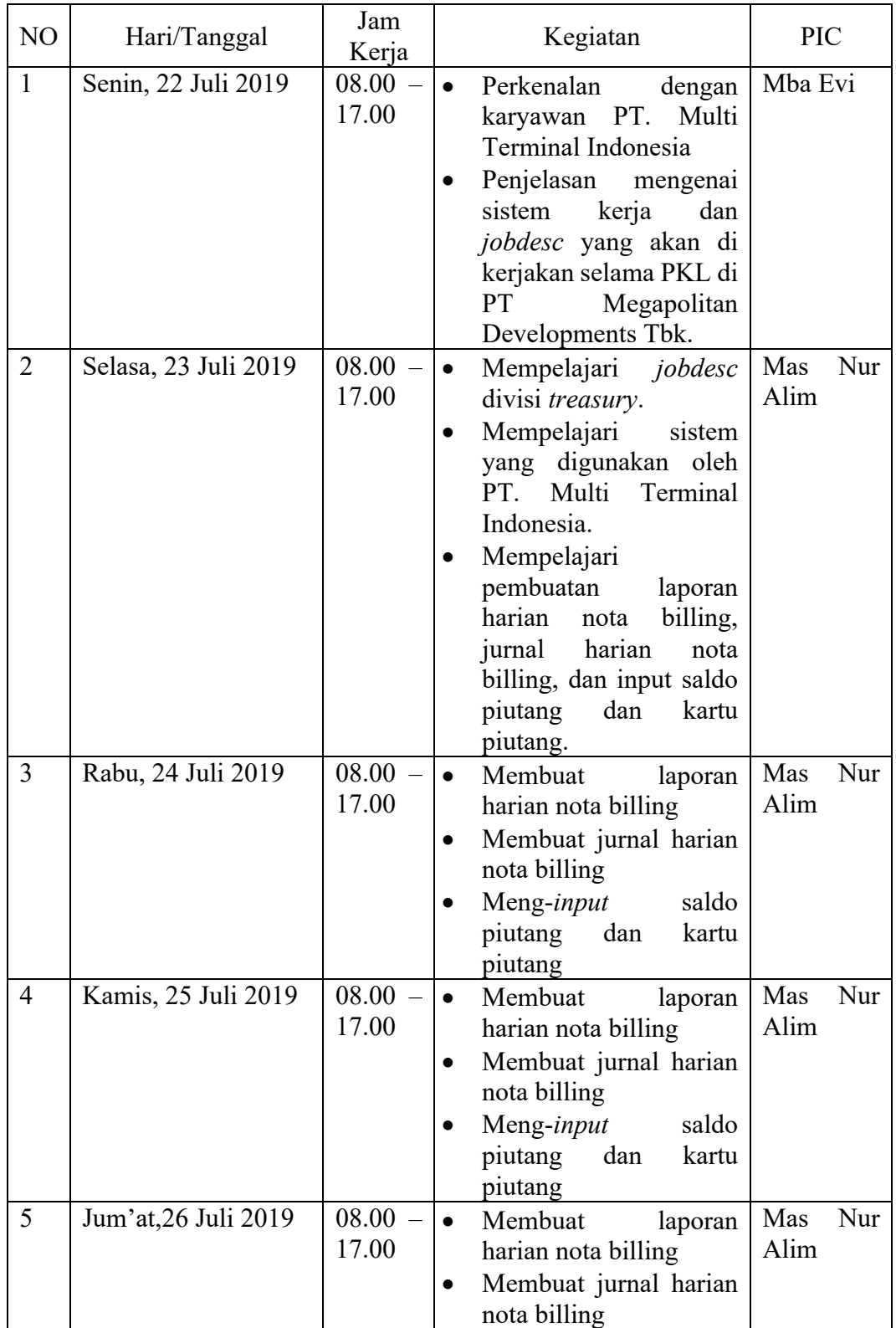

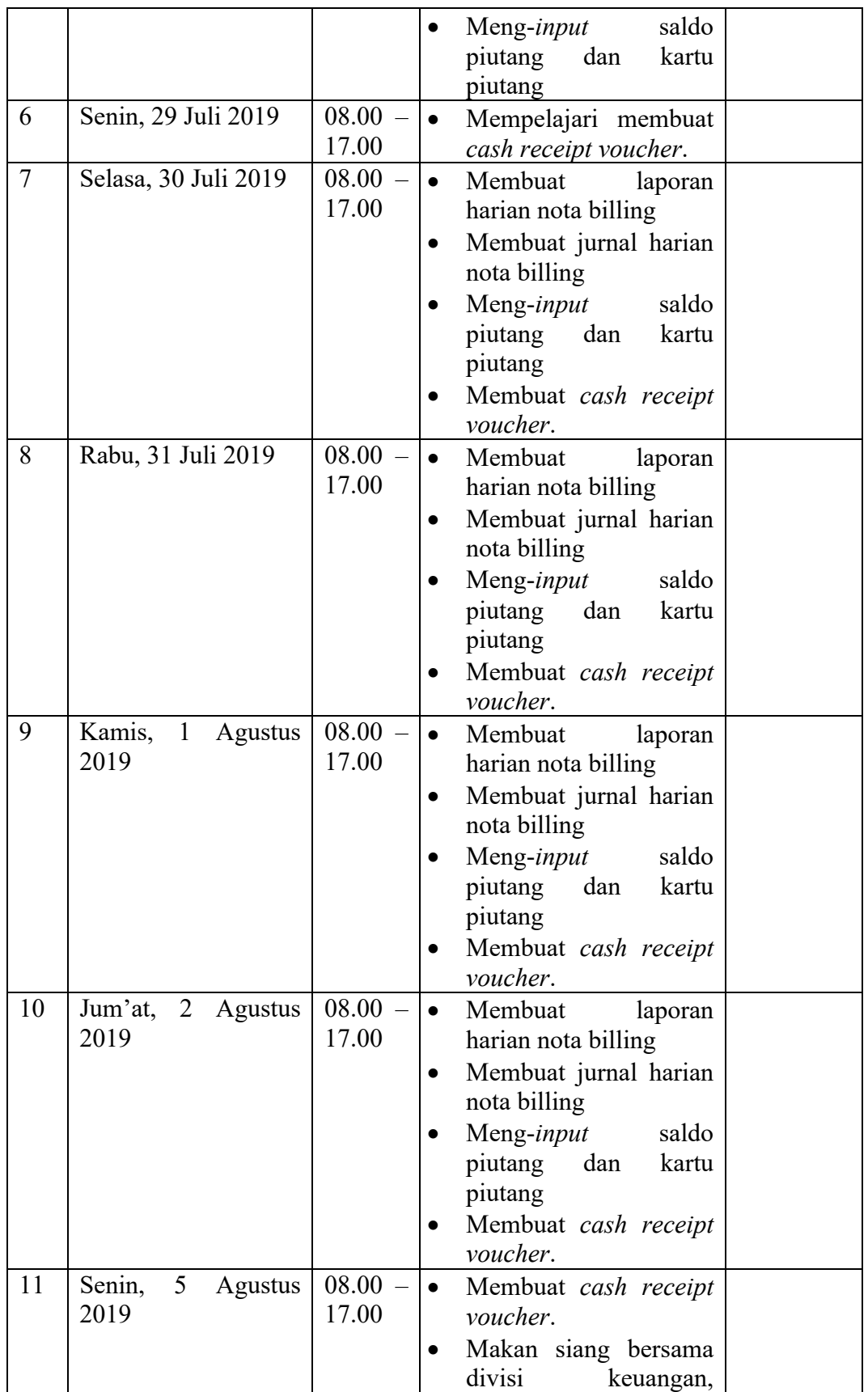

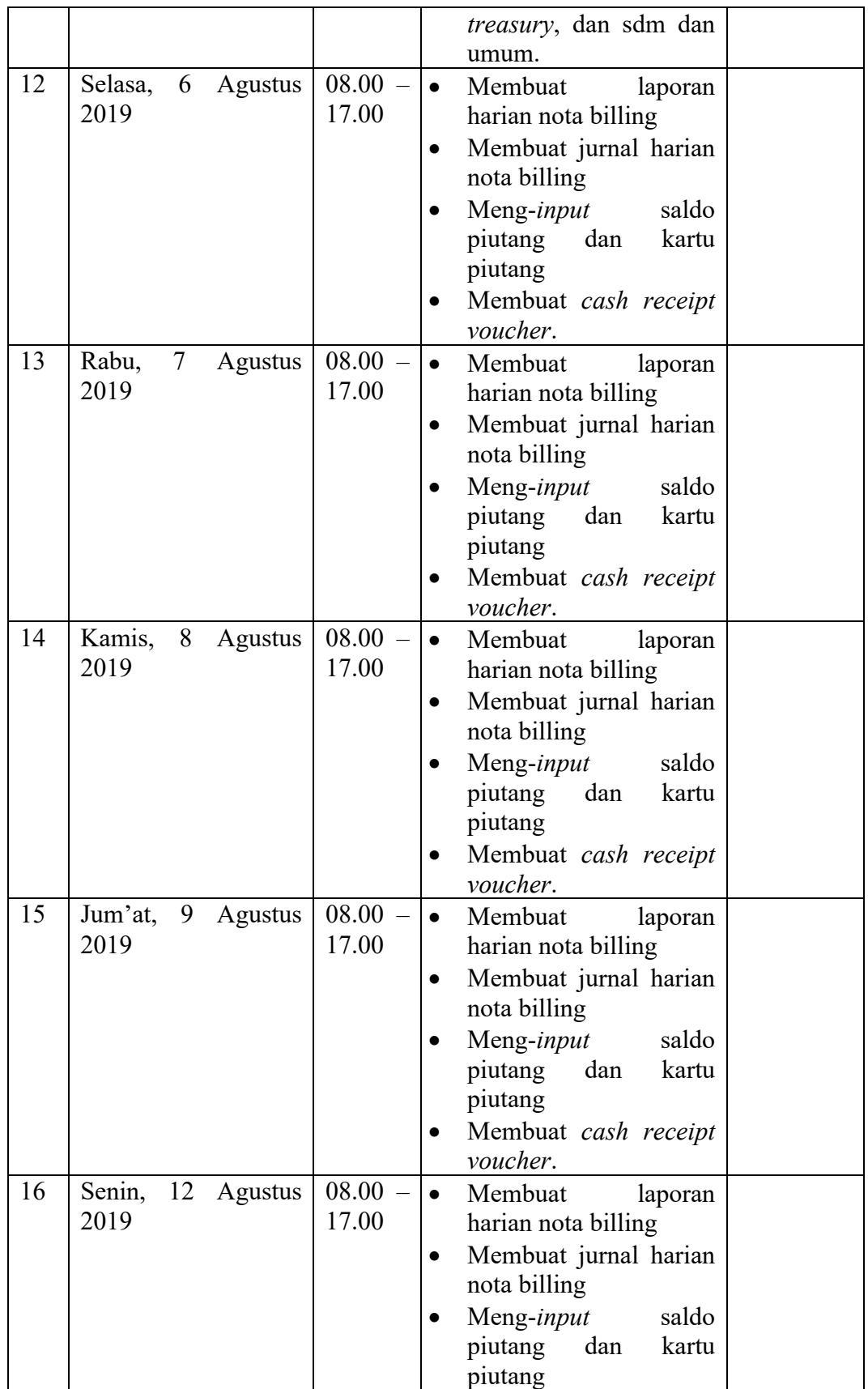

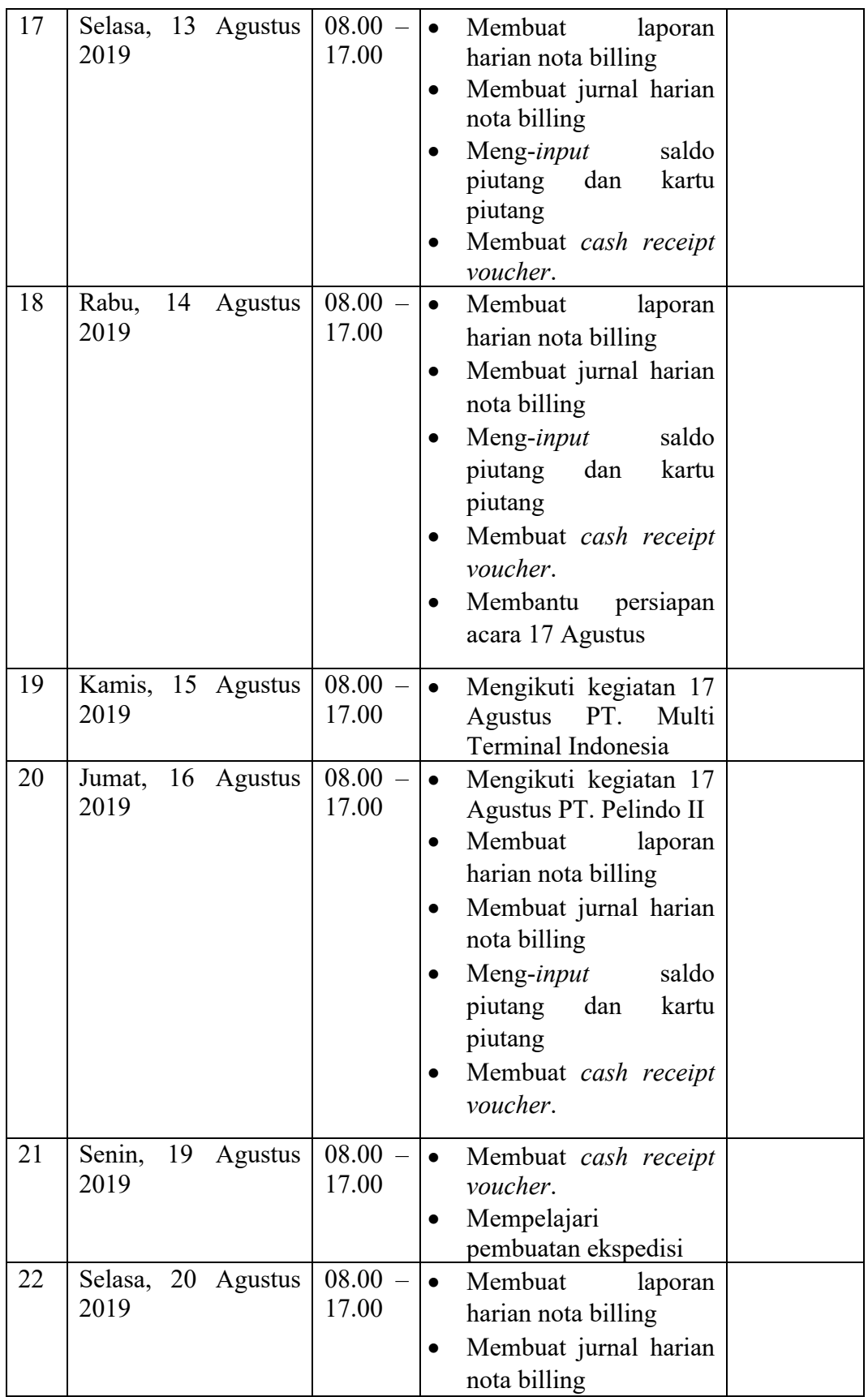

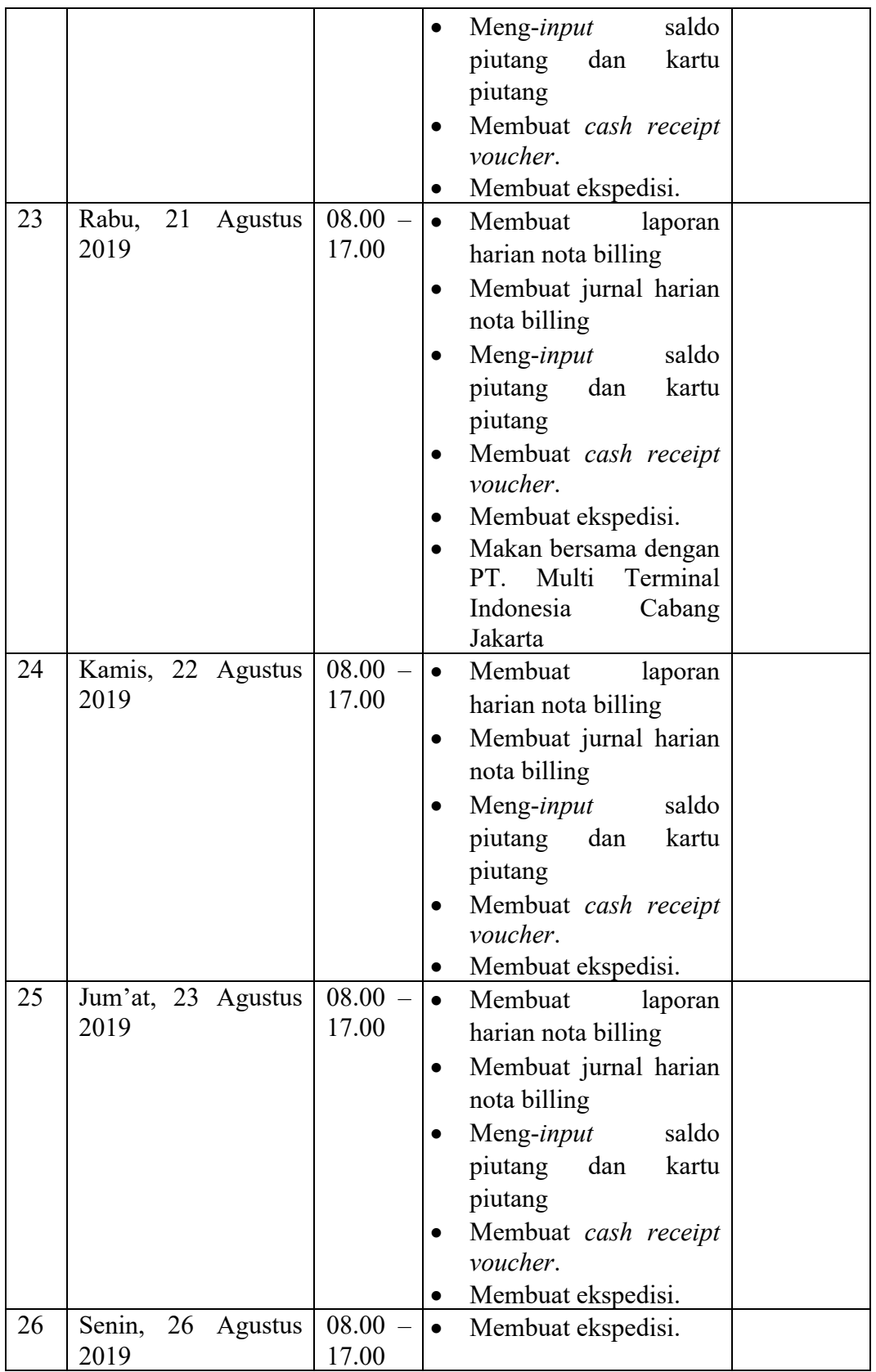

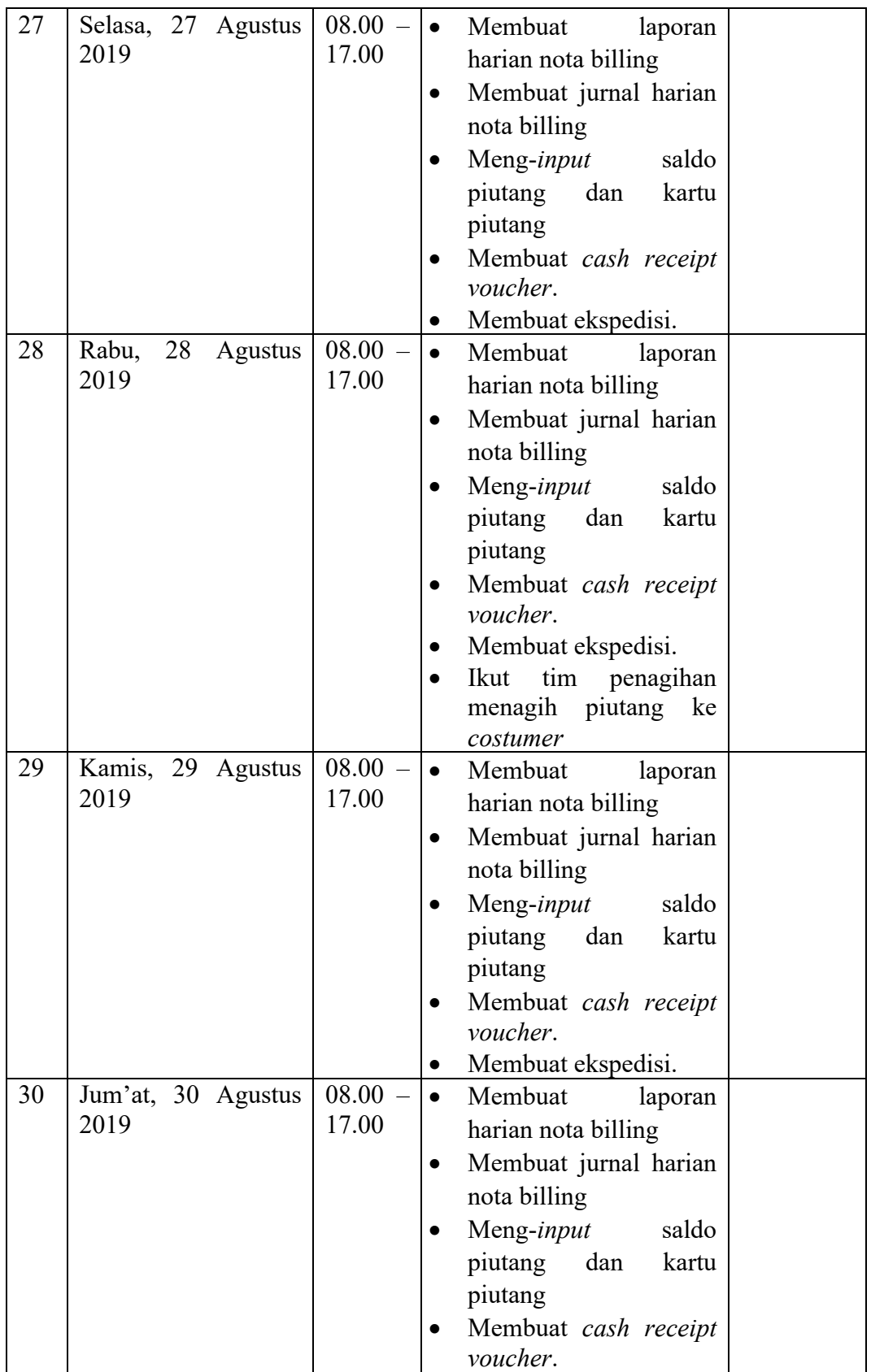

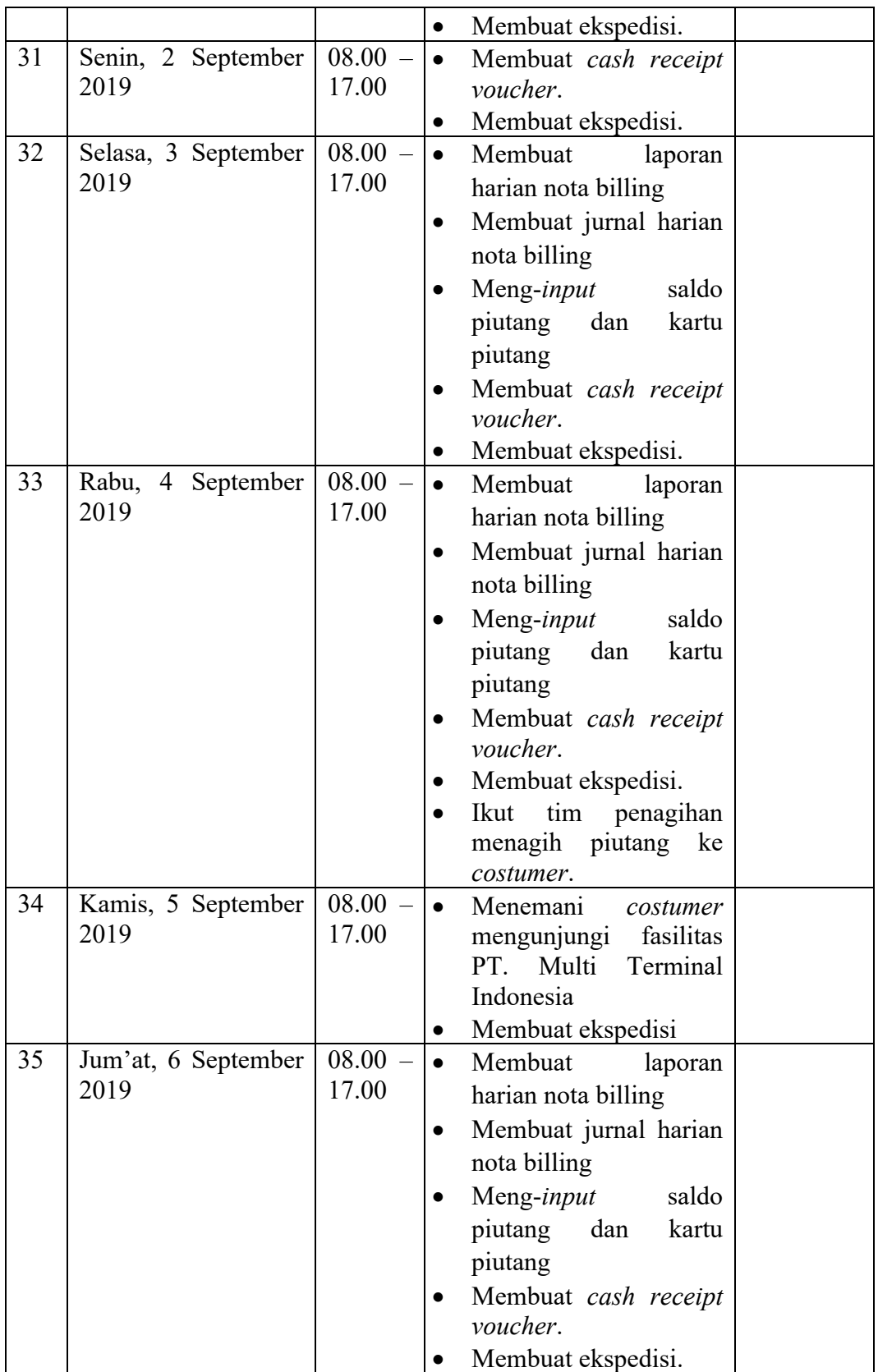

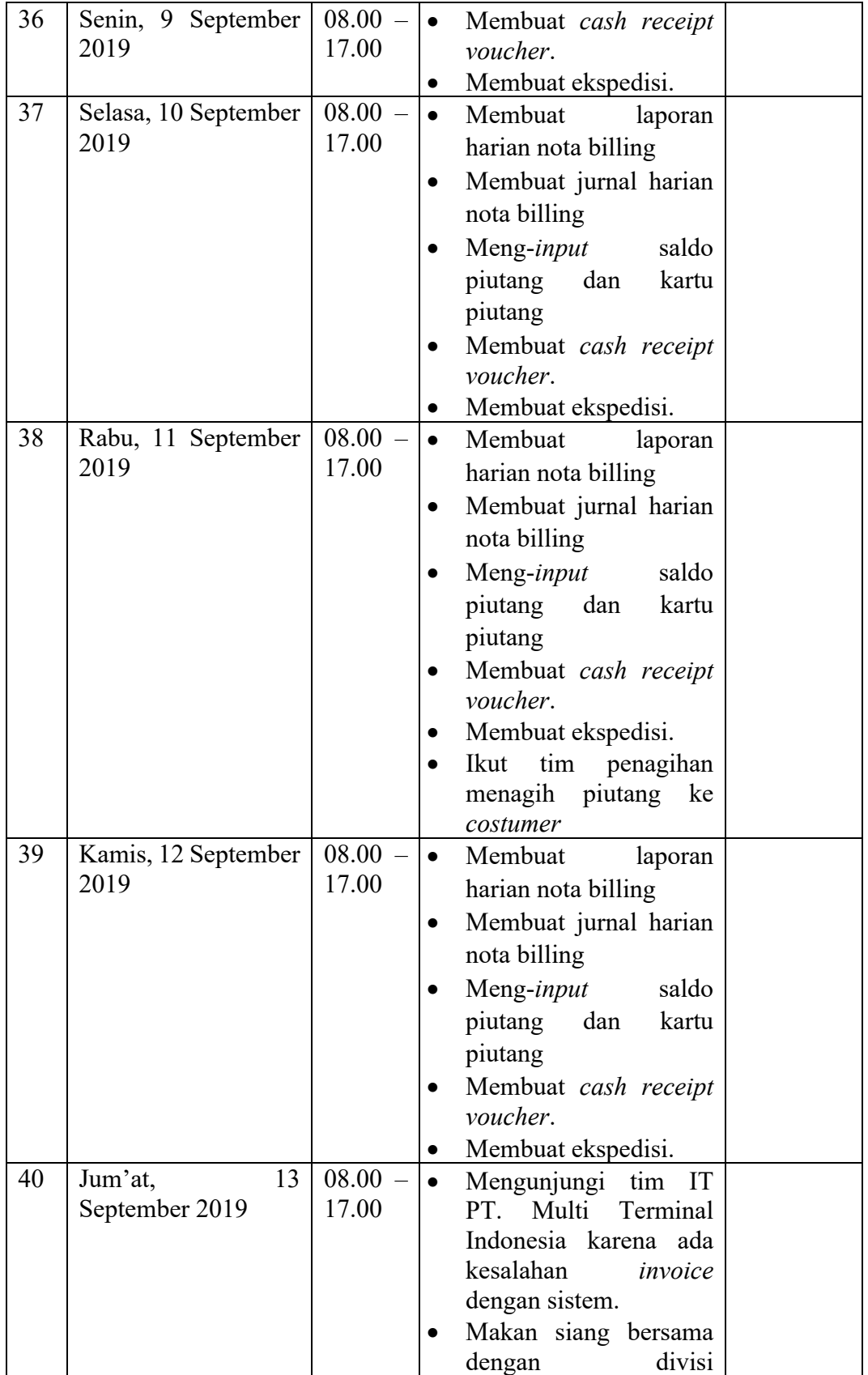

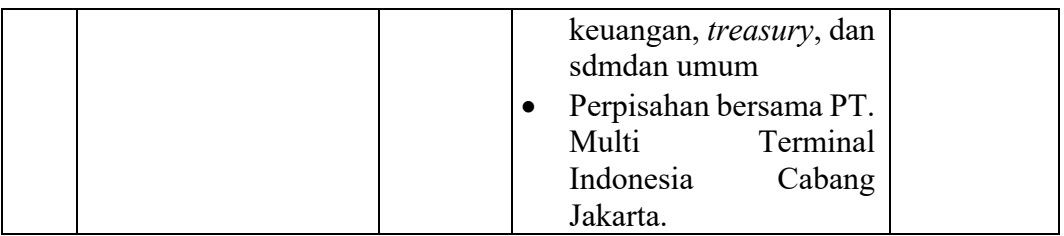
**Lampiran 6**

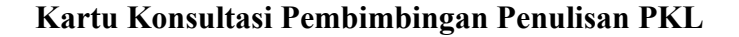

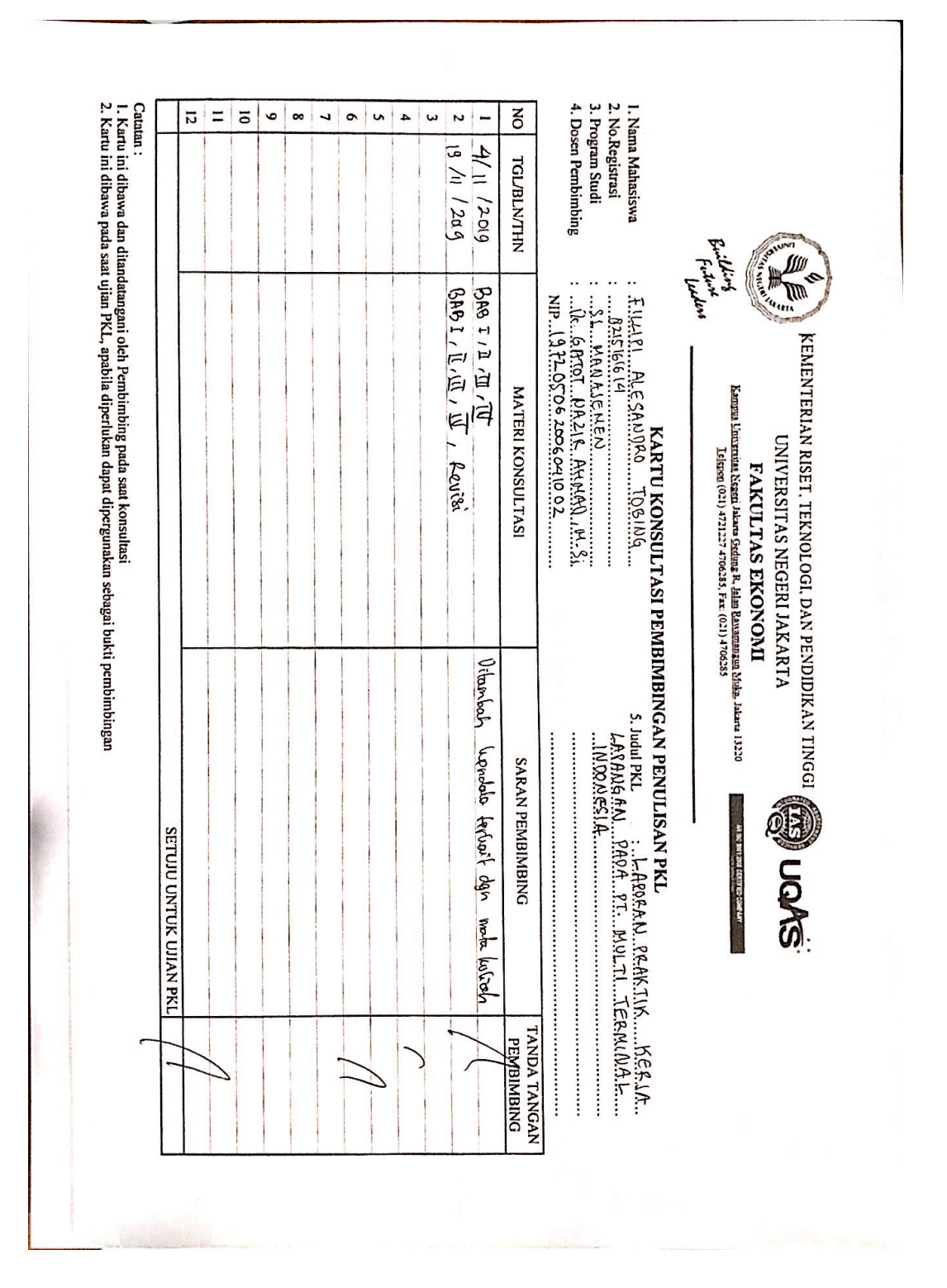

## **Lampiran 7**

## **Surat Persetujuan Sidang PKL**

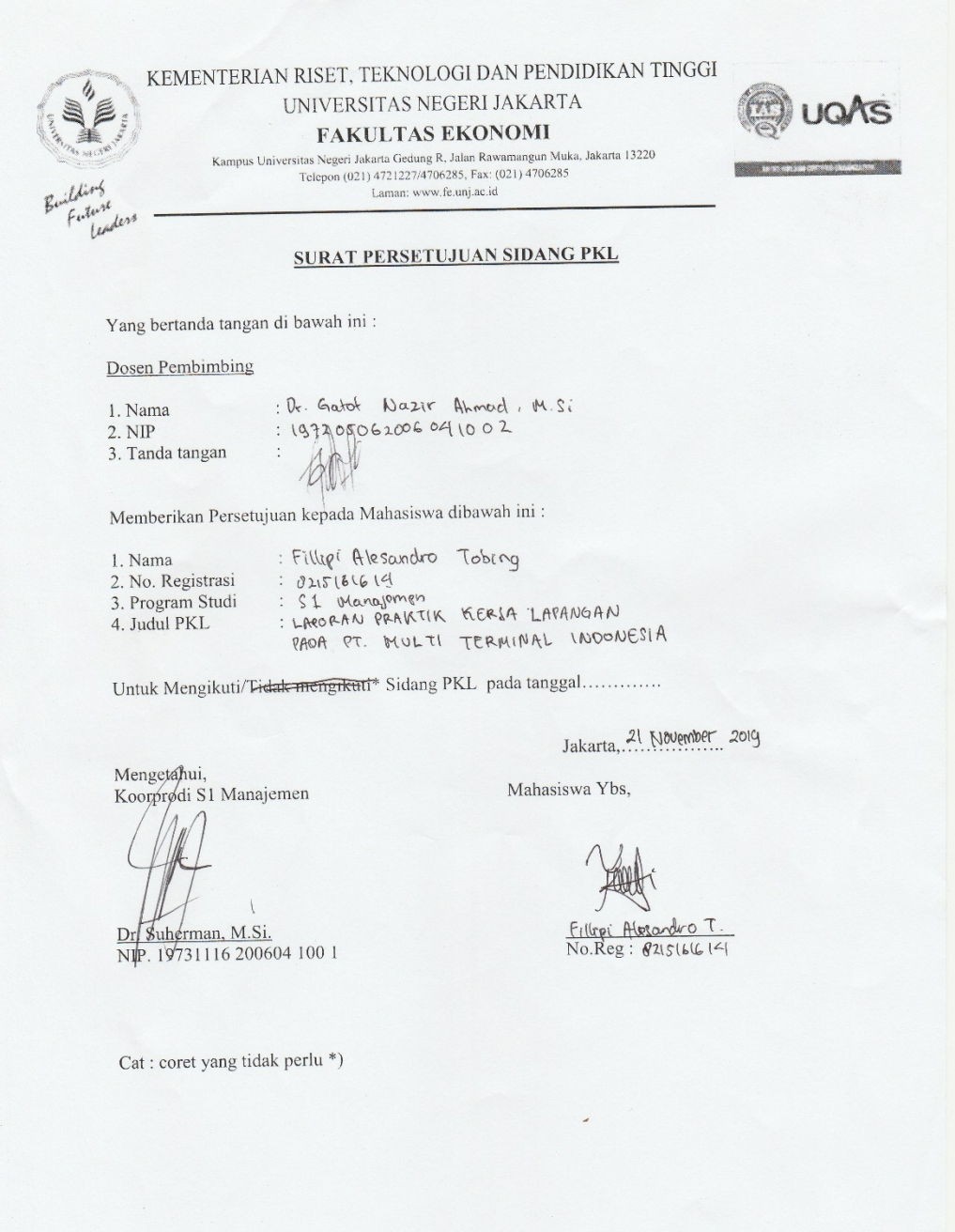

## **Lampiran 8**

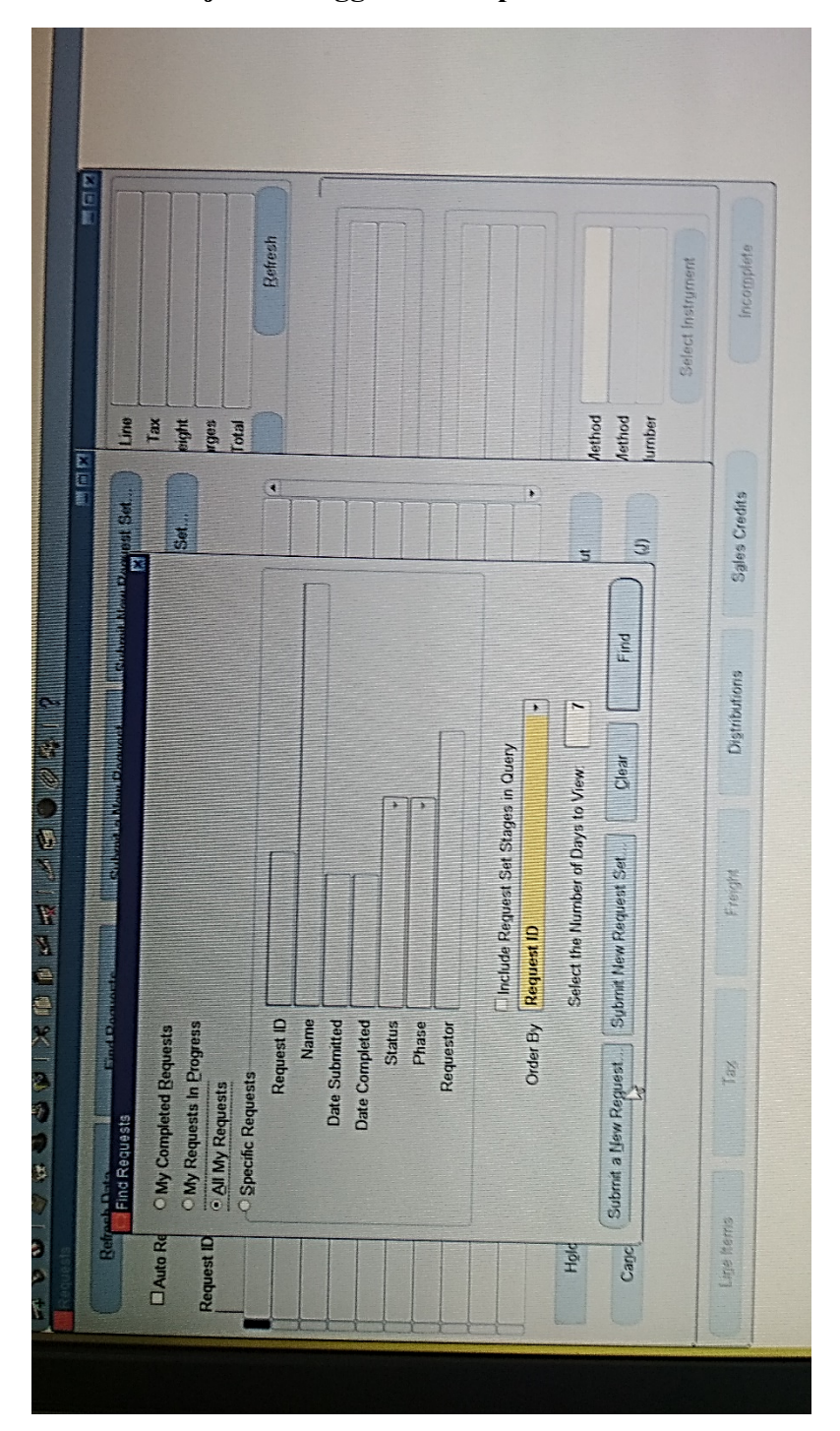

## **Proses Pekerjaan Menggunakan Aplikasi Oracle**